МИНОБРНАУКИ РОССИИ **ФЕДЕРАЛЬНОЕ ГОСУДАРСТВЕННОЕ БЮДЖЕТНОЕ ОБРАЗОВАТЕЛЬНОЕ УЧРЕЖДЕНИЕ ВЫСШЕГО ОБРАЗОВАНИЯ «ВОРОНЕЖСКИЙ ГОСУДАРСТВЕННЫЙ УНИВЕРСИТЕТ» БОРИСОГЛЕБСКИЙ ФИЛИАЛ (БФ ФГБОУ ВО «ВГУ»)**

> Рекомендованы Научно-методическим советом Филиала протокол № 9 от 04.07.2022 г.

# **МЕТОДИЧЕСКИЕ МАТЕРИАЛЫ ПО ВЫПОЛНЕНИЮ КУРСОВОЙ РАБОТЫ**

# **1. Код и наименование направления подготовки:**

15.03.01 Машиностроение

# **2.Профиль подготовки:**

Технологии, оборудование и автоматизация машиностроительных производств

### **3. Квалификация выпускника:** бакалавр

### **4.Форма обучения:** очная, заочная

**5. Кафедра, отвечающая за разработку методических материалов:** кафедра естественнонаучных и общеобразовательных дисциплин

Современные образовательные стандарты, ставят задачей формирование компетенций, связанных с целенаправленной, самостоятельной, познавательной деятельностью каждого студента. Именно в процессе выполнения курсовых работ и развиваются навыки самостоятельной исследовательской работы, профессиональной рефлексии, самоорганизации, планирования и проведения исследования.

Курсовая работа тесно связана с профессиональными компетенциями. Именно в ходе курсовых работ будут формироваться навыки практической деятельности (организации и проведения исследования, разработки и реализации проектов и т. д.). Курсовая работа является одним из основных видов самостоятельной научноисследовательской работы студентов (НИРС) в вузе.

Кроме того, курсовые работы являются элементом оценочных средств по конкретной учебной дисциплине, позволяя оценить степень сформированности ряда навыков и умений. Четкое и последовательное планирование организации и проведения научно-исследовательской деятельности поможет студентам в преодолении трудностей, связанных с написанием и оформлением курсовых работ.

Курсовые работы являются важнейшим средством формирования профессиональных компетенций, повышения теоретического и методического уровня знаний студентов.

Выполнение курсовых работ помогает студентам поэтапно включиться в научноисследовательскую работу, которая способствует формированию творческих качеств и творческого отношения к своей профессии.

Курсовая работа предусмотрена учебным планом вуза и потому является неотъемлемой частью учебного процесса. Тематика курсовых работ разрабатывается преподавателями конкретных учебных дисциплин и утверждается соответствующей кафедрой. Конкретные темы курсовых работ, требования к содержанию, в соответствии со спецификой учебной дисциплины, критерии оценки изложены в рабочих программах соответствующих учебных дисциплин. Курсовая работа пишется и предоставляется на кафедру в сроки, соответствующие учебному плану.

Целью выполнения курсовых работ является формирование навыков самостоятельного творческого решения профессиональных задач.

Задачами выполнения курсовых работ являются систематизация, закрепление, углубление и расширение приобретенных студентом знаний, умений, навыков по определенной учебной дисциплине, а также овладение умениями, навыками научного исследования.

Курсовая работа выполняется в соответствии с Положением [о курсовой работе](http://bsk.vsu.ru/dokumenty/lokalnye-akty)  [\(ред. 2018 г.\).](http://bsk.vsu.ru/dokumenty/lokalnye-akty)

### **Примеры оформления источников из списка использованной литературы в соответствии с ГОСТ Р 7.0.5–2008 «Библиографическая ссылка. Общие требования и правила составления»**

*Сокращение отдельных слов и словосочетаний применяют для всех элементов библиографической записи, за исключением основного заглавия*  документа. Слова и словосочетания сокращают: по ГОСТ 7.11–2004 (ИСО 832: 1994) *«Система стандартов по информатизации, библиотечному и издательскому делу. Библиографическая запись. Сокращение слов и словосочетаний на иностранных европейских языках»; ГОСТ Р 7.0.12–2011 «Система стандартов по информации, библиотечному и издательскому делу. Библиографическая запись. Сокращение слов и словосочетаний на русском языке. Общие требования и правила».*

### **1. Документ под фамилией автора**

*Описание документа начинается с фамилии-(й) автора-(ов), если он создан одним, двумя или тремя авторами.*

# *Один автор*

Кацевал А. А. Современный русский литературный язык. Практические занятия по морфологии : учеб.-метод. пособие для бакалавров. Ч. 1. Борисоглебск, 2014. 97 с. *Два автора*

Князев С. В., Пожарицкая С. К. Современный русский литературный язык: фонетика, графика, орфография, орфоэпия : учеб. пособие для вузов. М. : Академический Проект, 2005. 320 с. («Gaudeamus»).

### *Три автора*

Касаткин Л. Л., Клобуков Е. В., Лекант П. А. Краткий справочник по современному русскому языку / под ред. П. А. Леканта. М. : Высш. шк., 1991. 383 с.

### **2. Документ под заглавием**

*Описание документа начинается с заглавия, если он написан четырьмя и более авторами, а также, если автор не указан. Если у книги четыре или более авторов, то после заглавия за косой чертой (/) в области ответственности приводится первый из них с добавлением [и др.].*

Выстояли и победили : Документы и материалы. М. : Моск. рабочий, 1966. 277 с.

Современный русский язык: Социальная и функциональная дифференциация / Рос. акад. наук. Ин-т русского языка им. В. В. Виноградова. М. : Языки славянской культуры, 2003. 568 с. (Studia philological).

## **3. Статья из журнала**

Божович Е. Д. Критерии понимания текста школьниками // Русский язык в школе. 2016. № 10. С. 13–18.

Асеева Д. В., Кулаева Г. М. Эстетическая функция частей речи в системе изучения морфологии на уроках русского языка // Русский язык в школе. 2016. № 10. С. 3–9.

### **4. Статья из газеты**

*Если газета имеет более 8 страниц, то в описании приводится номер страницы, на которой помещена статья.*

Латунский И. Большая бойня: Кто, как и почему допустил 22 года назад первую военную кампанию в Чечне? // Совершенно секретно. 2016. № 12/389. С. 7–9.

Домчева Е. Задание на дом // Российская газета. 2016. 16 декабря. № 286(7154). С. 18.

### **5. Статья из сборника**

Стернин И. А., Дьякова Л. Н., Тимошина Т. В. Просветительские проекты в области русского языка и выявление языковых потребностей населения региона в области русского языка и культуры речи // Родной язык: проблемы теории и практики преподавания : материалы IV Междунар. науч.-метод. конференции (Борисоглебск, 17- 18 октября 2013 г.) / Борисоглебский гос. пед. ин-т ; под ред. А. А. Кацевал, О. В. Смирновой. Борисоглебск, 2013. С. 119–126.

### **6. Статья из продолжающегося издания**

Талицкая А. А. Смерть и любовь в поэтической картине мира А. И. Введенского // Семантико-когнитивные исследования : межвуз. сб. науч. тр. / под ред. М. В. Шамановой, Е. В. Борисовой. Воронеж : Истоки, 2014. Вып. 5. С. 43–47.

### **7. Статья из собрания сочинений**

Панов М. В. Труды по общему языкознанию и русскому языку : в 2 т. / под ред. Е. А. Земской, С. М. Кузьминой. М. : Языки славянской культуры, 2003. Т. 1. 568 с. (Классики отечественной филологии).

# **8. Диссертация**

Фенухин В. И. Этнополитические конфликты в современной России: на примере Северо-Кавказского региона : дис. ... канд. полит. наук. М., 2002. 174 с.

### **9. Автореферат диссертации**

Попова Е. И. Личное имя в коммуникативном аспекте (на материале обращений в студенческой среде) : автореф. дис. … канд. филол. наук. Смоленск, 2009. 12 с.

# **10. Библиографическое описание электронных ресурсов**

Российские правила каталогизации. Ч. 1. Основные положения и правила [Электронный ресурс] / Рос. библ. ассоц., Межрегион. ком. по каталогизации. М., 2004. 1 CD-ROM. Загл. с этикетки диска.

Литчфорд Е. У. С Белой Армией по Сибири [Электронный ресурс]. URL: [http://east-front.narod.ru/memo/ latchford.htm](http://east-front.narod.ru/memo/%20latchford.htm) (дата обращения: 23.08.2016).

О праздновании Нового года : Указ Петра I [Электронный ресурс]. URL: http://rusbiography.ru/DocPage/?IdDocs=108 (дата обращения: 23.08.2015).

Выявление признаков унижения чести, достоинства, умаления деловой репутации и оскорбления в лингвистической экспертизе текста [Электронный ресурс] / И. А. Стернин [и др.]. Ярославль, 2013. 35 с. URL: http://sterninia.ru/ files/757/4\_Izbrannye\_nauchnye\_publikacii/Lingvokriminalistika/Unizhenie\_chesti\_dostoinstv a.pdf (дата обращения: 12.11.2016).

### **11. Нормативные акты**

Об образовании в Российской Федерации : федеральный закон Российской Федерации от 29 декабря 2012 года № 273-ФЗ : принят Гос. Думой 21 декабря 2012 г. : одобрен Советом Федерации 26 декабря 2012 г. М. : Эксмо, 2016. 160 с.

Приказ Министерства образования и науки Российской Федерации от 17 декабря 2010 года № 1897 «Об утверждении федерального государственного образовательного стандарта основного общего образования» [Электронный ресурс]. URL: http://минобрнауки.рф/документы/543 (дата обращения: 12.11.2016).

# **12. Архивные документы**

Боганской сельсовет депутатов трудящихся // Борисоглебский городской муниципальный архив (БГМА). Ф. 115.

Отчет о работе культурно-массовой секции Боганского сельсовета депутатов трудящихся от 3 июня 1949 г. // БГМА. Ф. 115. Оп. 1. Д. 72. Лл.14-15.

# **МЕТОДИЧЕСКИЕ МАТЕРИАЛЫ**

## **к курсовой работе по дисциплине «Процессы формообразования и инструмент» направление подготовки «Машиностроение», профиль «Технологии, оборудование и автоматизация машиностроительных производств»**

### *1. Общие требования к курсовой работе*

### **1.1. Содержание курсовой работы**

При выполнении курсовой работы студенты обязаны выполнять следующие виды работ:

а) спроектировать три типа различных инструментов с подробной проработкой схемы резания и конструкции (возможные варианты сочетания различных типов инструментов представлены в табл. 1.5.2–1.8.1);

б) произвести подробный расчет геометрических и конструктивных параметров одного инструмента по указанию консультанта;

в) оформить пояснительную записку (в объеме 25 – 30 листов формата А4), содержащую методику расчета, необходимые вычисления каждого из проектируемых инструментов, а также чертежи проектируемых инструментов (в объеме 3 листов формата А4 (в этом случае чертежи подшиваются в пояснительную записку);

г) разработать технологию изготовления одного инструмента (по указанию преподавателя)

В отдельных случаях при выдаче задания на курсовую работу кафедрой может быть поручено:

- проектирование специального инструмента по заявке предприятия;

- выполнение научно-исследовательской или лабораторной работ.

При этом остальные пункты задания на курсовую работу остаются без изменения.

# **1.2. Фасонные резцы**

 $\Gamma$ 

1.2.1. Варианты заданий по проектированию фасонных резцов (табл. 1.1, табл. 1.2., табл. 1.3., табл. 1.4; рис. 1.1–1.3).

Таблица 1.1

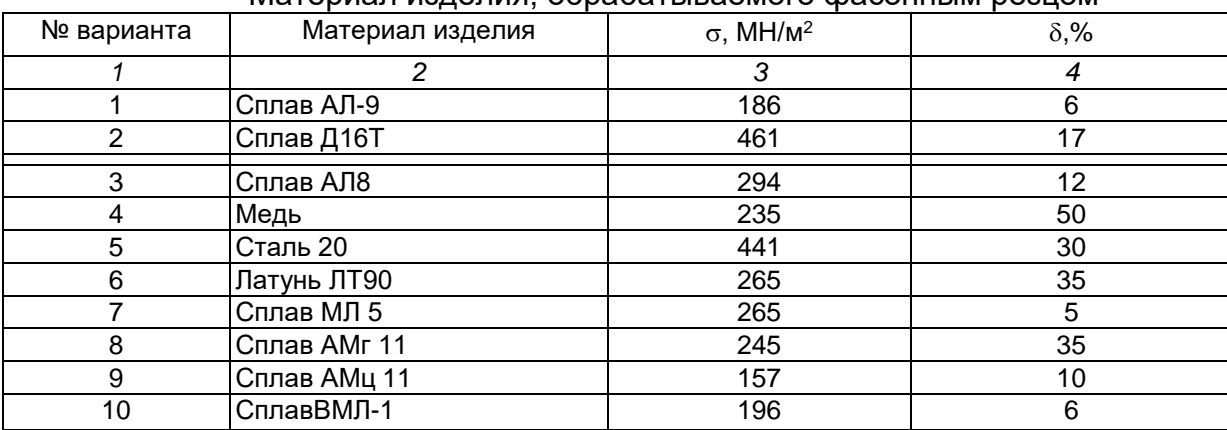

Материал изделия, обрабатываемого фасонным резцом

Отклонения диаметральных и длинновых размеров принимать по *h*9.

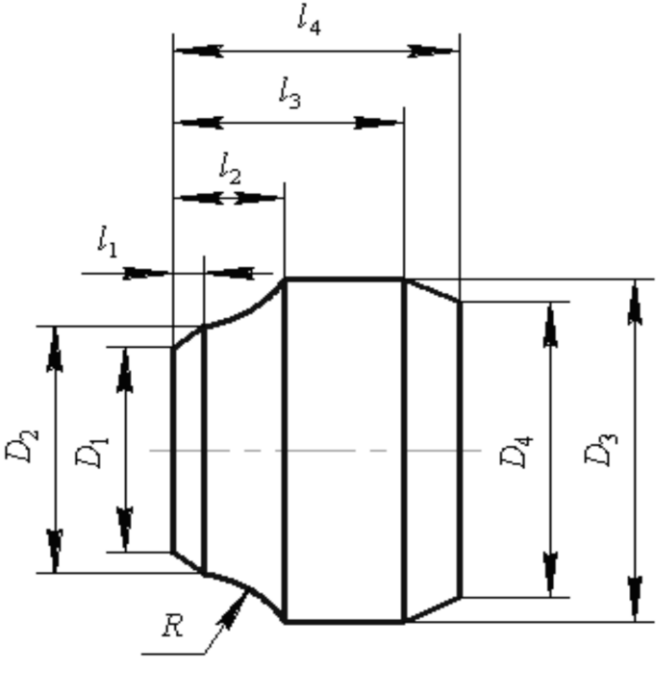

*Рис. 1.1.* Эскиз детали

Таблица 1.2

 $\overline{\phantom{a}}$ 

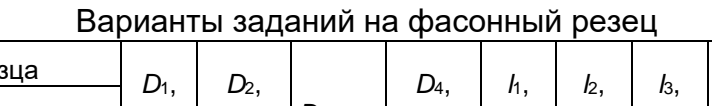

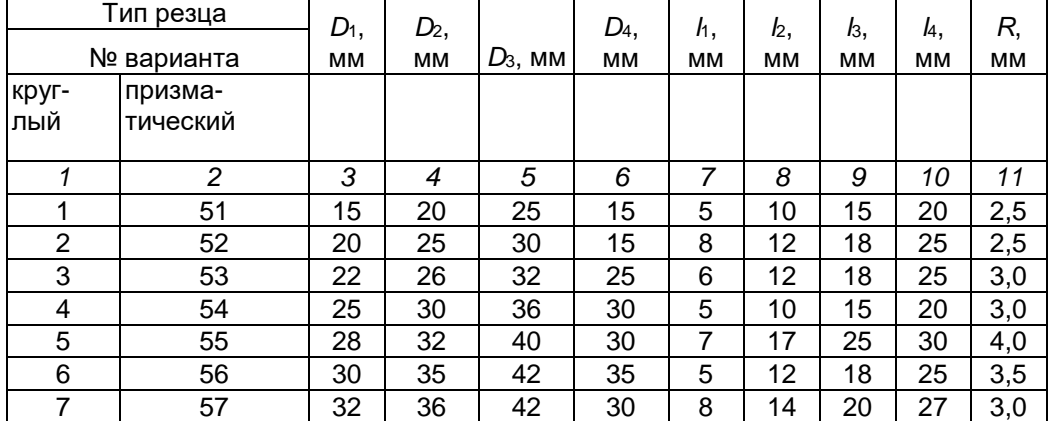

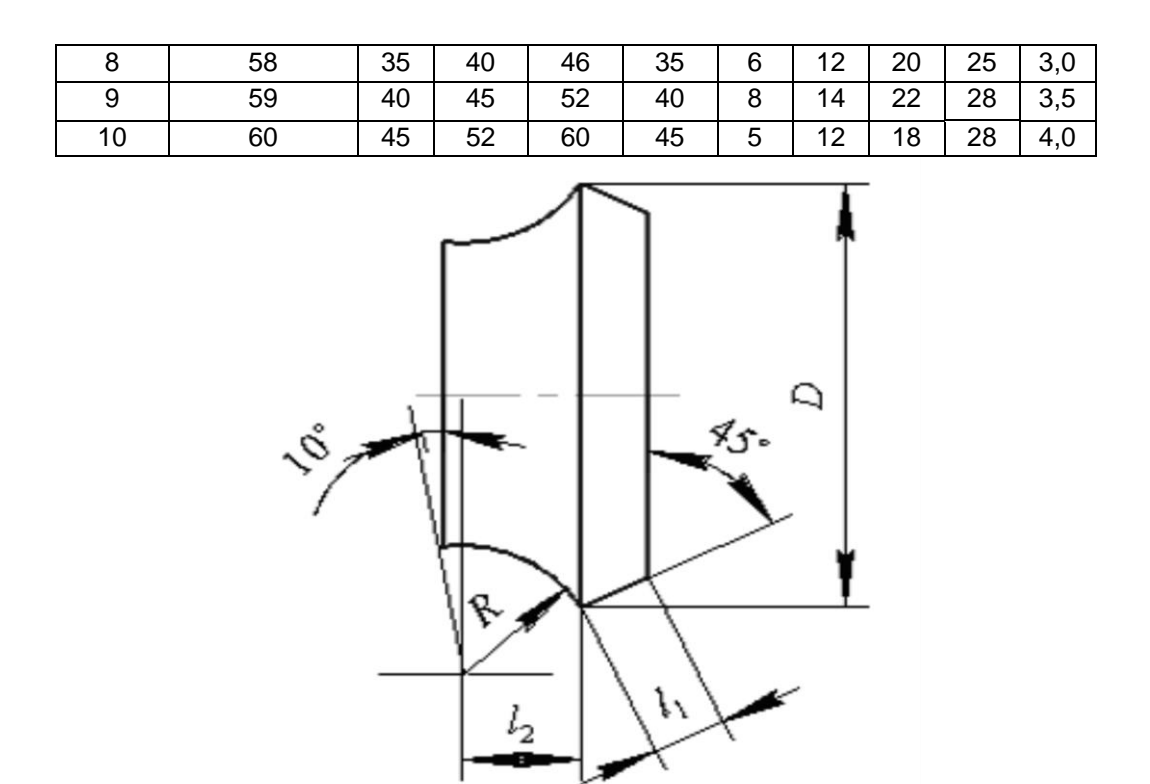

*Рис. 1.2.* **Эскиз детали**

Таблица 1.3

Варианты заданий на фасонный резец

|            |                 | . .      |                | . .        |          |
|------------|-----------------|----------|----------------|------------|----------|
| Тип резца  |                 | $D$ , MM | $h, \text{MM}$ | $h_2$ , MM | $R$ , MM |
| № варианта |                 |          |                |            |          |
| круглый    | призматиче-ский |          |                |            |          |
| 11         | 61              | 60       | 5              | 11         | 19       |
| 12         | 62              | 65       | б              | 14         | 22       |
| 13         | 63              | 70       | 7              | 18         | 30       |
| 14         | 64              | 75       | 7,5            | 20         | 32       |
| 15         | 65              | 80       | 8              | 21         | 35       |
| 16         | 66              | 80       | 8              | 23         | 35       |
| 17         | 67              | 85       | 9              | 25         | 35       |
| 18         | 68              | 85       | 9              | 30         | 40       |
| 19         | 69              | 90       | 9              | 30         | 45       |
| 20         | 70              | 90       | 10             | 35         | 50       |

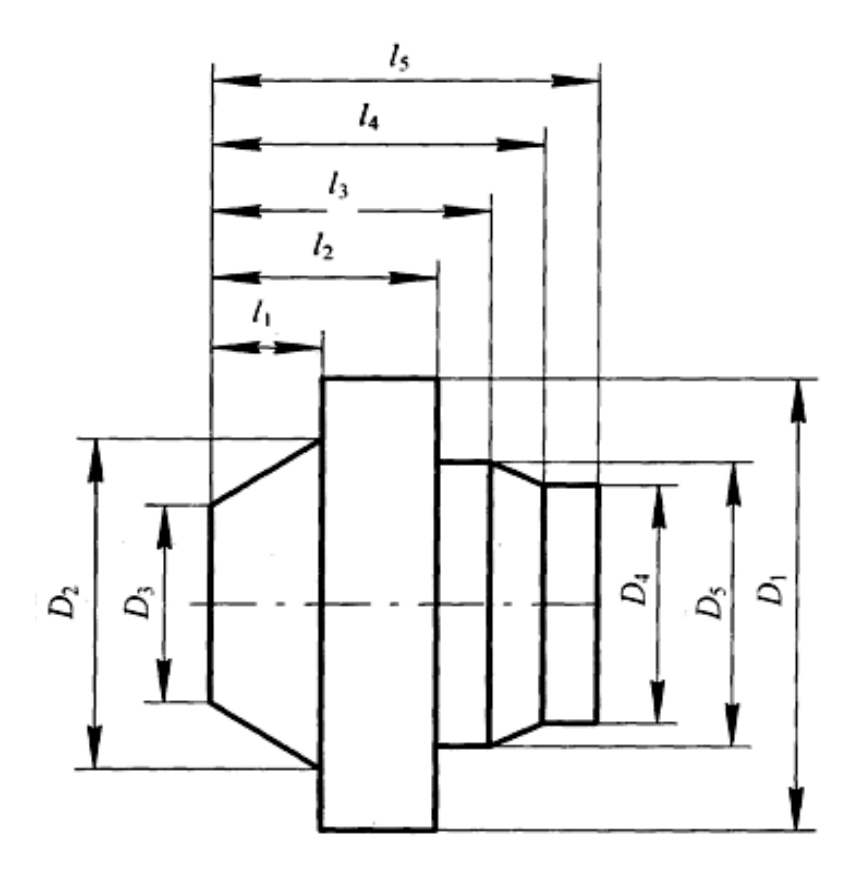

*Рис. 1.3.* Эскиз детали

Таблица 1.4

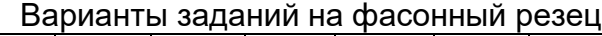

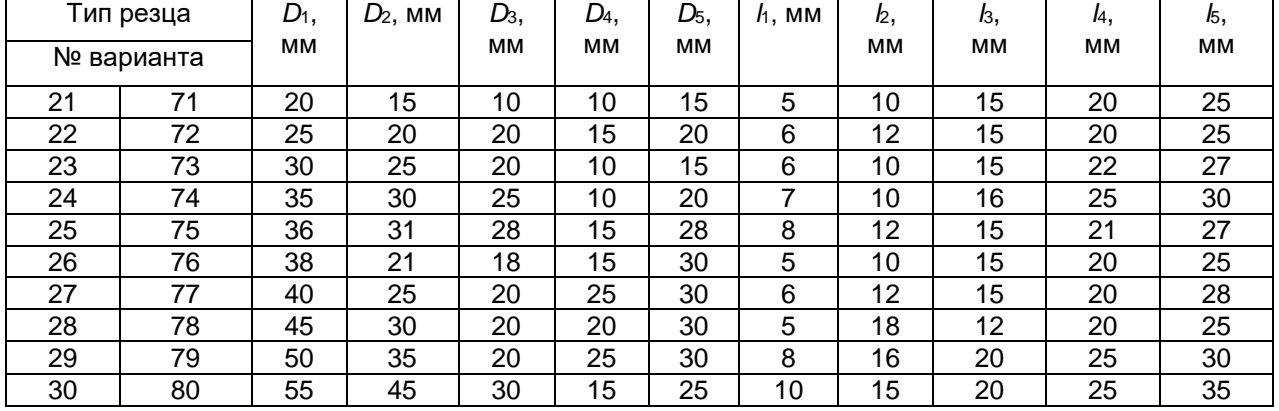

1.2.2. Выполняют рабочий чертеж обрабатываемой детали в масштабе 1:1 или 2:1 с указанием размеров на всех узловых точках, по которым будет проводиться коррекционный расчет.

Назначают материал резца в зависимости от материала детали. Назначают с учетом материала резца и детали передний угол резца в точке, которая будет обрабатывать наименьший диаметр изделия.

Назначают задний угол для той же точки. При назначении задних углов следует помнить о том, чтобы в сечениях, нормальных к режущим кромкам, расположенным под углом к оси изделия, их величины получились не менее 2–3°.

1.2.3. Выбирают и обосновывают конструкцию резца и способ крепления его в державке.

1.2.4. Рассчитывают габаритные размеры резца:

а) определяют глубины профиля детали в радиальном направлении;

б) определяют диаметр оправки для круглого резца. Для этого в зависимости от условий резания и требований к шероховатости поверхности назначают подачи и определяют усилия резания. По усилию резания и способу крепления выбирают по таблицам или рассчитывают диаметр оправки;

в) подсчитывают наружный диаметр круглого фасонного резца.

Параметры призматического резца рассчитывают по формулам или выбирают по таблицам в зависимости от глубины профиля и ширины обрабатываемой детали. При назначении ширины резца, как круглого, так и призматического, необходимо принять во внимание ширину дополнительных режущих кромок на краях резца (для снятия фаски и обозначения участка отрезания детали от прутка).

1.2.5. Выполняют графический расчет профиля резца.

1.2.6. Подсчитывают задние углы в различных точках профиля резца в сечениях, перпендикулярных проекциям режущей кромки на радиальную плоскость, и строят график их изменения. Для этой цели по оси ординат откладывают величину углов, а по оси абсцисс – осевые размеры между угловыми точками профиля. По полученному графику делают вывод о возможности нормальной работы инструмента или принимают дополнительные меры по улучшению геометрии резца.

1.2.7. Выполняют рабочий чертеж.

**1.3. Протяжки**

1.3.1. Варианты заданий на проектирование протяжки (табл. 1.5, табл. 1.6, табл. 1.7, табл. 1.10; рис. 1.4–1.5).

Таблица 1.5

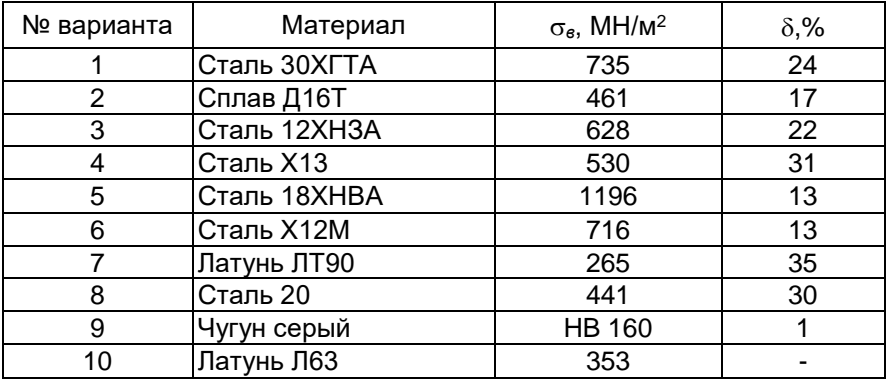

Материал изделия, обрабатываемого протяжками

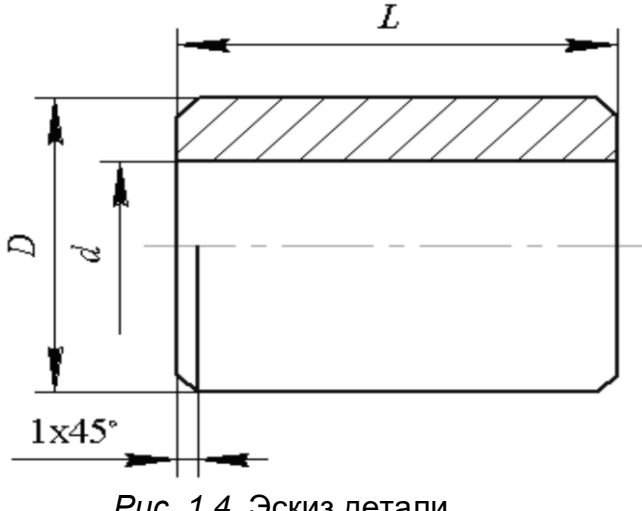

*Рис. 1.4.* Эскиз детали

### Таблица 1.6

Варианты заданий на протяжку

| № варианта | MМ | ΜМ<br>а. | L. MM | Модель<br>станка |
|------------|----|----------|-------|------------------|
|            |    |          |       |                  |
|            | 90 | 50P9     |       | 7530 M           |

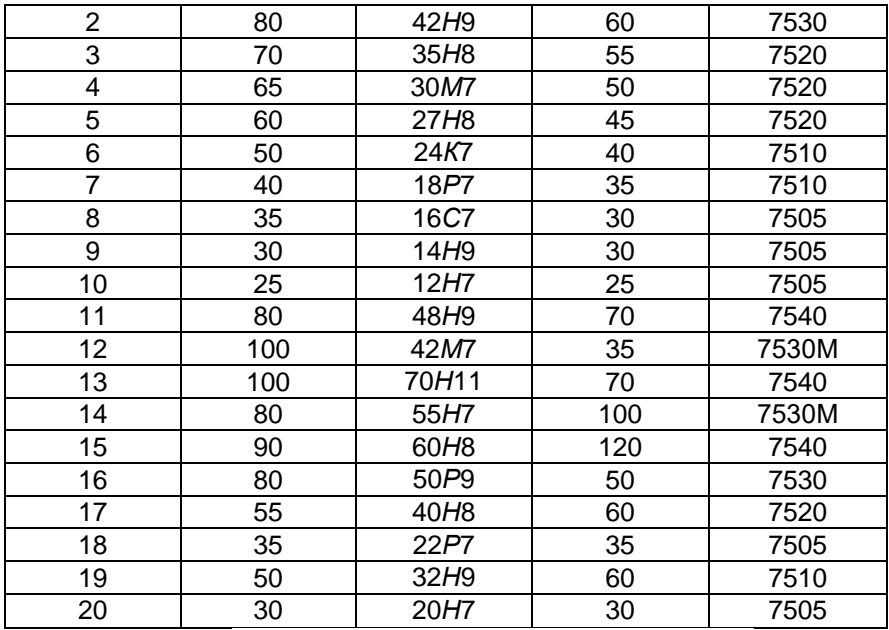

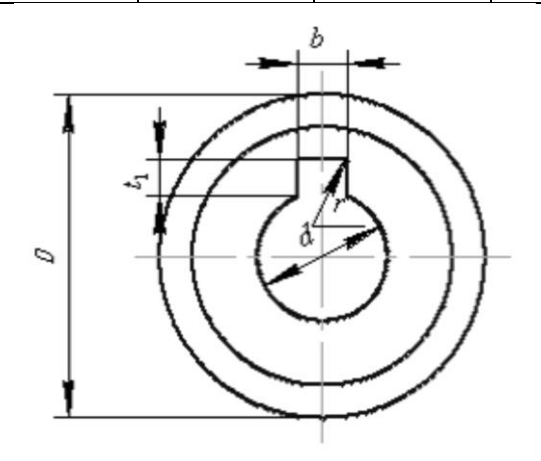

*Рис. 1.5.* Эскиз детали

Варианты заданий на протяжку

# Таблица 1.7

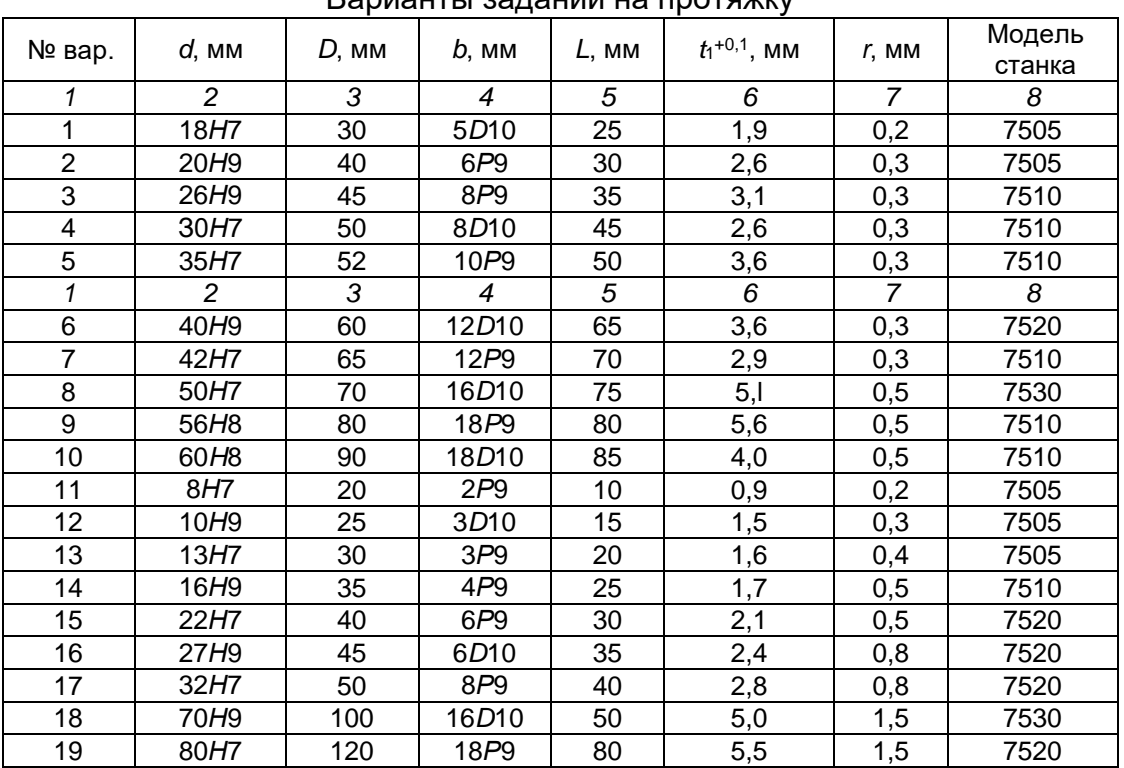

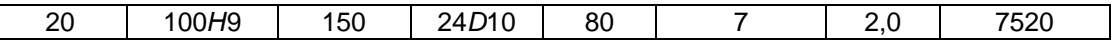

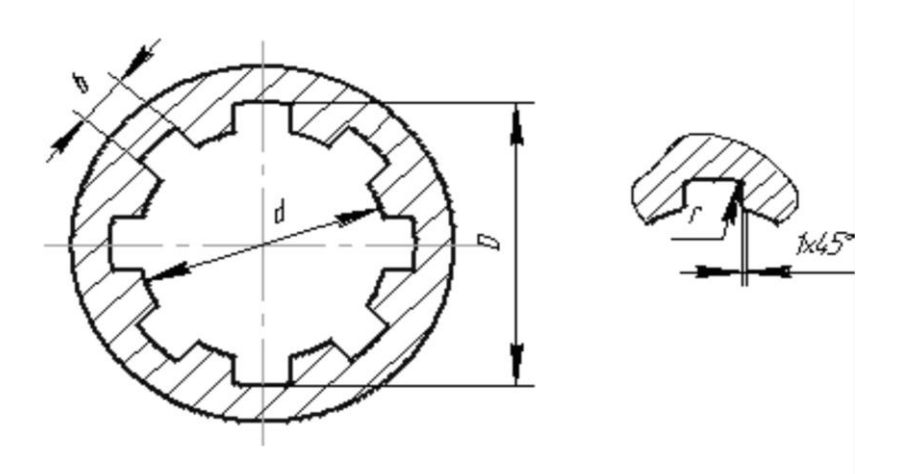

*Рис. 1.6.* Эскиз детали

Пример обозначения втулки *Z*=8, *d*=36 мм, *D*=40 мм, *b*=7 мм с центрированием по *b* и с посадками по *d* – *H*11, *D* – *H*12, *b* – *D*9, *b* – 8 36 *H*11 40 *H*12 7*D*9.

1.3.2. Обосновывают припуск, снимаемый протяжкой с изделия [29, 31, 47].

1.3.3. Выбирают схему резания.

1.3.4. Обосновывают конструкцию протяжки; назначают передние углы (в зависимости от обрабатываемого материала), назначают задние углы.

Таблица 1.8

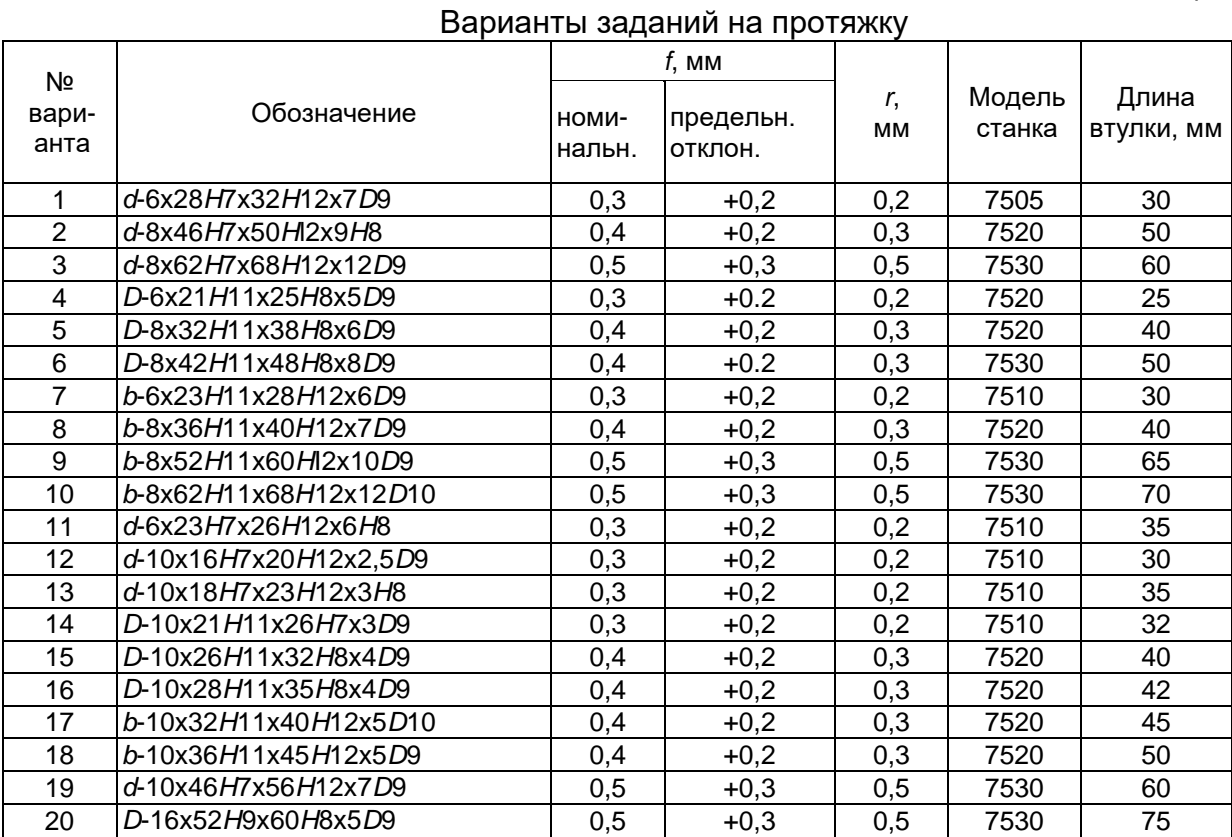

1.3.5. Назначают подъем на зуб в зависимости от обрабатываемого материала, схемы резания, формы профиля детали.

1.3.6. Рассчитывают высоту зуба в зависимости от коэффициента вмещаемости стружки, длины протягиваемой поверхности и подъема на зуб.

1.3.7. Назначают форму зуба и размеры впадины по соотношениям к высоте зуба или по таблицам.

1.3.8. Выполняют расчет протяжки на прочность.

1.3.9. Определяют количество режущих, переходных, чистовых и калибрующих зубьев.

1.3.10. Определяют параметры хвостовика, переходной шейки, передней и задней направляющих. Находят суммарную длину протяжки.

1.3.11. Выполняют рабочий чертеж протяжки. Если обработка заданной детали возможна только комплектом протяжек, выполняют чертежи на последнюю протяжку.

# **1.4. Варианты заданий на проектирование инструмента, работающего методом обкатки** (табл. 1.09)

Материал изделия сталь 40X или см. табл. 1.5.

Длина вала, обрабатываемого долбяком, равна наружному диаметру вала.

Условные обозначения соединений шлицевых прямобочных. Пример соединения с параметрами Z=8, *d*=36 мм, *D*=40 мм, *b*=7 мм с центрированием по *d* с 7  $\frac{H7}{2}$ ; *D* – 12 *H* и по *b* – 9  $\frac{D9}{2}$ :

посадками по *d* – 8 *e* 11 *e* 8 *e*

$$
d - 8 \times 36 \frac{H7}{e8} \times 40 \frac{H12}{e11} \times 7 \frac{D9}{e8}
$$
.

Обозначение втулки этого соединения *d* – 8 36*Н*7 40*Н*12 7D9, обозначение вала *d* – 9 36*е*8 40*е*11 7*е*8.

Таблица 1.9

Варианты заданий на червячную фрезу и долбяк

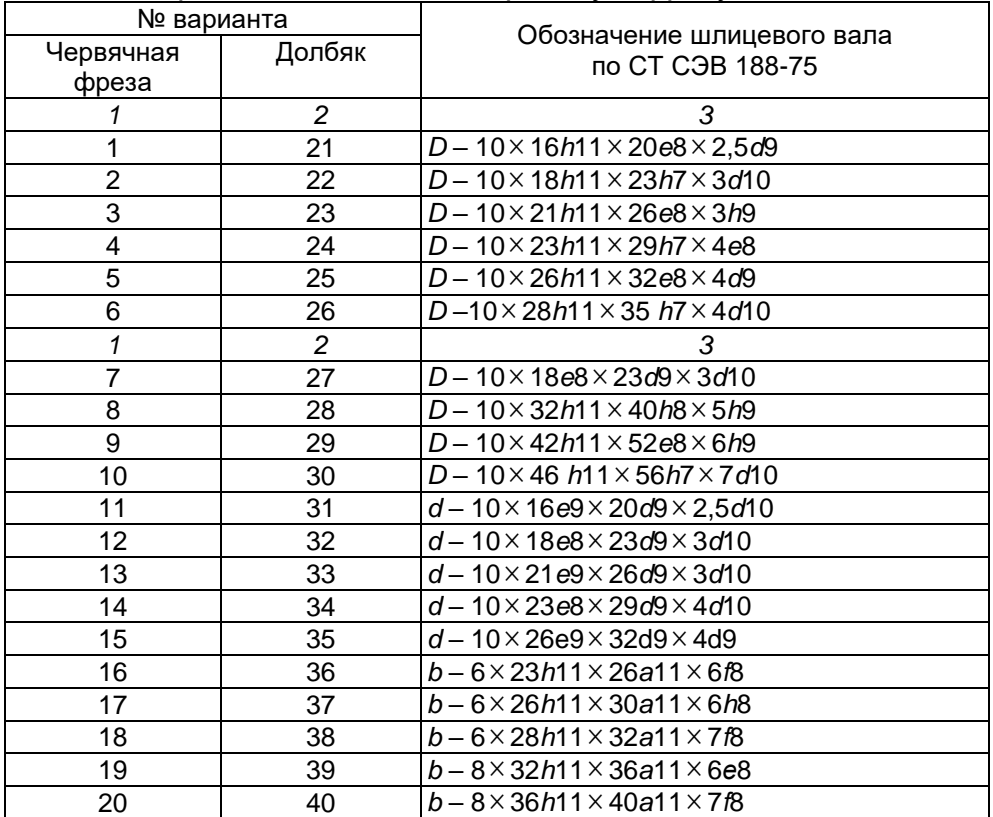

1.4.1. Определяют профиль инструмента. Определение профиля червячной фрезы или долбяка для обработки прямобочного шлицевого вала в курсовой работе производят аналитическим методом. С целью уменьшения высоты переходной кривой от боковой стороны шлицевого вала к окружности впадин диаметр центроиды изделия назначается минимально допустимым в соответствии с теоретическими рекомендациями [41]. Профиль инструмента может быть заменен дугой окружности с

целью облегчения изготовления. Погрешности, получающиеся при такой замене, должны составлять часть допуска на изготовление ширины шлица. Если окружность окажется больше допустимой, то профиль инструмента следует заменить дугами двух окружностей.

1.4.2. Определение конструктивных элементов инструмента производят в соответствии с указаниями методических пособий [34, 38].

1.4.3. Выполняют рабочий чертеж. Профиль инструмента приводят в масштабе увеличения.

### **1.5. Варианты заданий на проектирование зубообрабатывающего инструмента** (табл. 1.10)

Спроектировать инструмент для обработки прямозубой шестерни с числом зубьев *Z*1, которая должна зацепляться с колесом, имеющим число зубьев *Z*2. Нормальный исходный контур по ГОСТ 13755-68.

Таблица 1.10

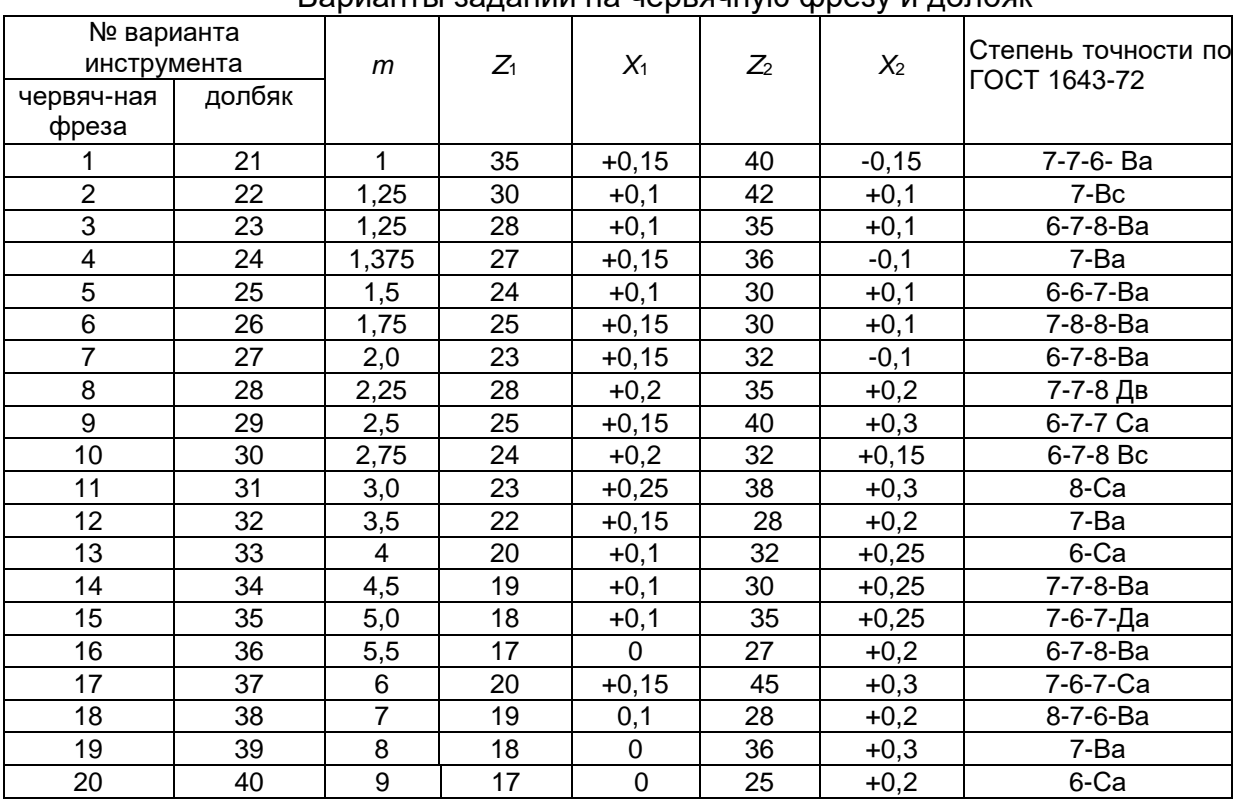

Варианты заданий на червячную фрезу и долбяк

1.5.1. К зуборезным инструментам, проектируемым в курсовой работе, относятся червячная модульная фреза и зуборезный долбяк.

Расчет геометрических и конструктивных элементов червячной модульной фрезы производится в соответствии с методическим пособием по расчету червячных фрез [39].

1.5.2. Расчету зуборезного долбяка должно предшествовать определение дополнительных исходных данных изделия расчетом или по справочникам: толщины зуба нарезаемого колеса, диаметров окружностей выступов и впадин зуба, величин допускаемых отклонений на оба параметра в зависимости от заданной степени точности (табл. 1.10).

Делительный диаметр долбяка назначают с учетом модуля нарезаемого колеса и модели станка, на котором будет использоваться долбяк. Величину делительного диаметра следует привести в соответствие со стандартным значением. Следующим этапом является определение параметров зуба в расчетном сечении и нахождение исходного расстояния. Спроектированный долбяк проверяют на правильность

нарезания зуба колеса: отсутствие интерференции нарезаемого профиля, подреза ножки и среза головки.

В случае невыполнения какого-либо условия следует изменить или исходное расстояние, или число зубьев долбяка, или предел стачивания.

1.5.3. Выполняют рабочий чертеж червячной модульной фрезы или зуборезного долбяка.

### **1.6. Варианты заданий на проектирование метчиков** (табл. 1.11, 1.12)

### Таблица 1.11

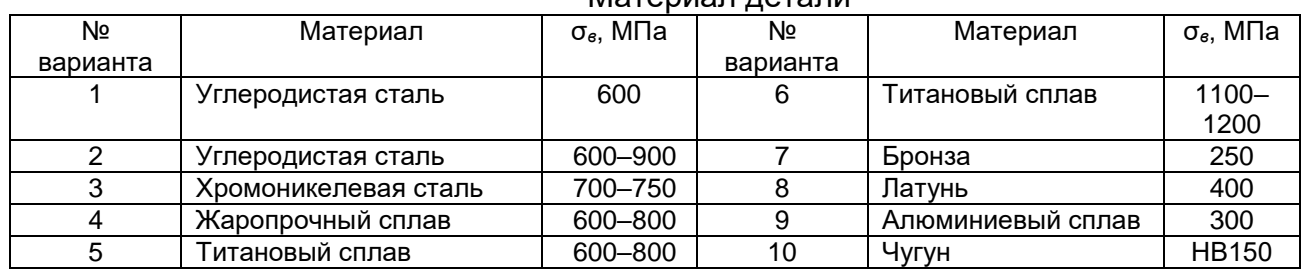

### Материал детали

### Таблица 1.12

# Варианты заданий на метчик

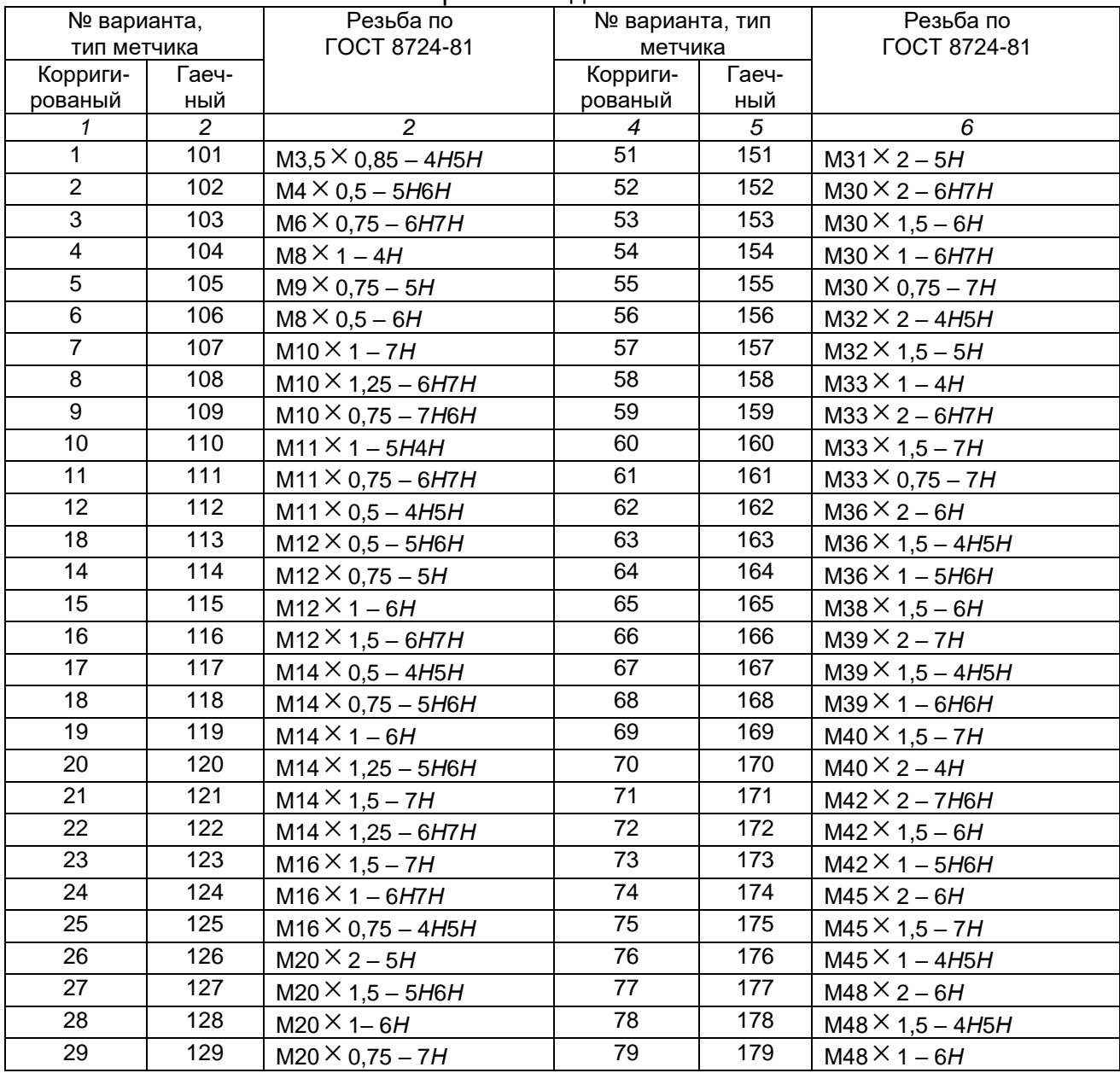

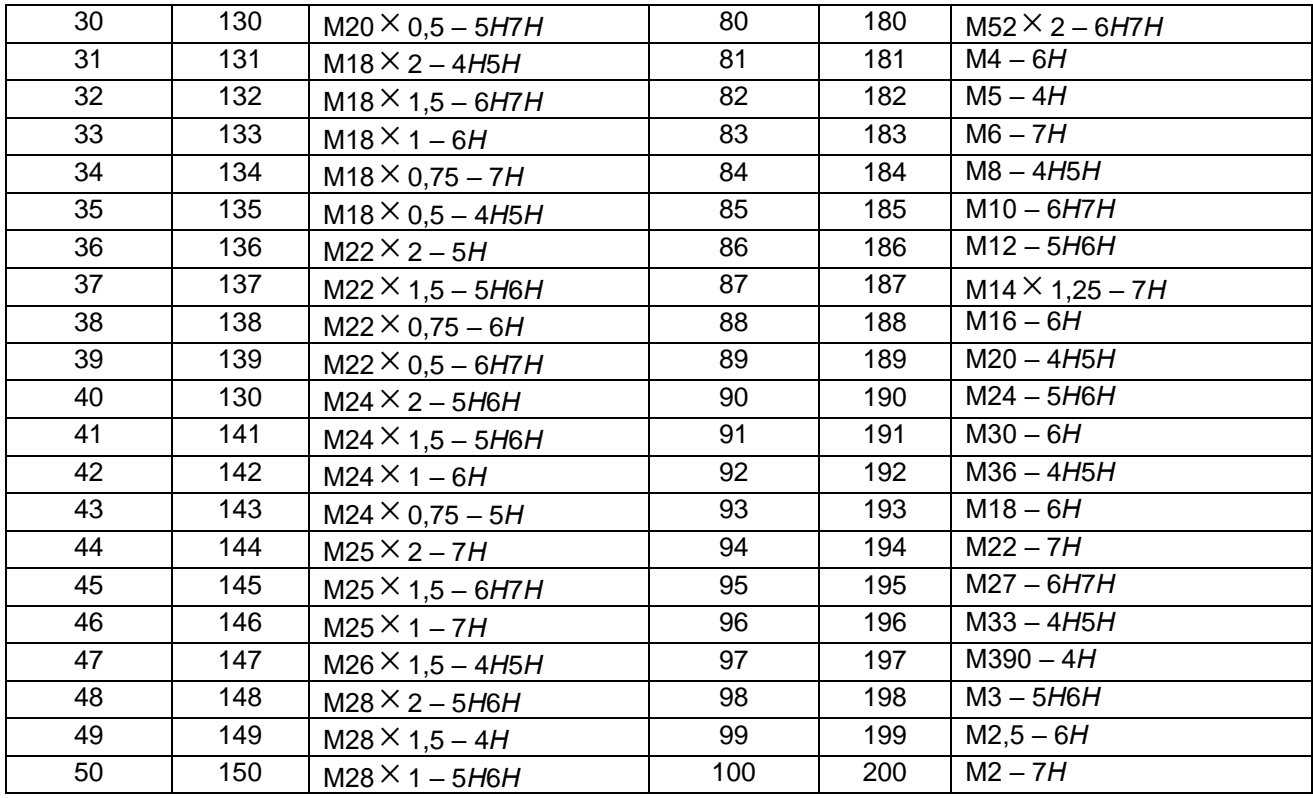

# **1.7. Пояснительная записка**

*1.7.1. Общие требования к пояснительной записке.* Пояснительную записку выполняют на листах формата А4 (шрифт Arial, кегль 12) на одной стороне листа через один интервал.

Каждый лист должен иметь рамку. Основную надпись полностью заполняют только на одном листе, расположенном после титульного, на остальных листах заполняют только графу 7 – номер листа.

Расстояние от рамки до границ текста должно быть: в начале строк – не менее 5 мм, в конце строк – не менее 3 мм, сверху и снизу листа не менее 10 мм.

Титульный лист является первым листом пояснительной записки.

Нумерация листов пояснительной записки должна быть сквозной; в общую нумерацию включают таблицы и чертежи, выполненные на отдельных листах. На первом (титульном) листе номер не ставится.

Каждая часть должна иметь название, вынесенное на отдельный лист с полностью оформленной основной надписью.

Разделам пояснительной записки присваивают порядковые номера. Номер записывают арабской цифрой и располагают в одну строчку с названием. Каждый раздел начинают с нового листа. Название раздела должно отстоять от верхней рамки на 20 мм.

Номер подраздела содержит номер раздела и свой собственный порядковый номер, разделенные точкой. Перед первым подразделом может быть вводный текст, не имеющий номера. Выносить начало подраздела на новый лист не требуется.

Номер пункта состоит из номеров раздела, подраздела и собственного порядкового номера, разделенных точками.

Подпункты обозначают строчными буквами русского алфавита со скобкой.

Названия частей, разделов и подразделов должны быть краткими и соответствовать их содержанию. Название частей, разделов и подразделов записывают в виде заголовков строчными буквами. Переносы слов в заголовках не допускаются. Если заголовок состоит из двух предложений, их разделяют точкой. В конце заголовка точку не ставят.

**1.7.2. Содержание пояснительной записки.** Пояснительная записка к курсовой работе должна включать:

- титульный лист и бланк задания проектирования;

- содержание.

- исходные данные;

- выбор дополнительных, не вошедших в задание, исходных данных (прототипов, схем, коэффициентов и т.п.) и обоснование этого выбора;

- технические расчеты, подтверждающие работоспособность и надежность проектируемого инструмента (конструкция, схема резания);

- краткое описание спроектированного инструмента; сравнение нескольких вариантов (ели они рассматриваются) и обоснование выбора правильного варианта;

- выводы и заключения;

-список использованной литературы

В зависимости от специфики курсовой работы некоторые из перечисленных разделов можно объединять, разделять на самостоятельные разделы, исключать и вводить новые.

# **МЕТОДИЧЕСКИЕ МАТЕРИАЛЫ**

## **к курсовой работе по дисциплине «Технологическое оборудование и оснастка» направление подготовки «Машиностроение», профиль «Технологии, оборудование и автоматизация машиностроительных производств»**

### **Примерная тематика курсовых работ**

1. Технология ремонта шпиндельного узла радиально-сверлильного станка 2М55

2. Технология ремонта шпиндельного узла вертикально-сверлильного станка 2Н135

3. Технология ремонта электрооборудования станка поперечнострогального станка 7Е35

4. Технология ремонта шпиндельного узла вертикально-сверлильного 2Н135

5. Технология проведения технического обслуживания зубодолбежного станка 5122

6. Технология ремонта системы смазки и охлаждения станка горизонтально-расточного 2620В

7. Технология ремонта привода универсально вертикально-фрезерного станка 6З11

8. Технологическая организация обслуживания и ремонта вертикальносверильного станка 2Ф135

9. Проектирование привода главного движения токарно-винторезного станка модели 163

10. Проектирование привода главного движения горизонтально-фрезерного станка модели 6Р82

11. Технология проведения технического оборудования зубодолбежного станка 5122

12. Технология проведения технического обслуживания токарновинторезного станка 1М63

13. Проектирование вертикально-фрезерного привода для установки на продольно-строгальный станок модели 7116

14. Технология проведения технологического обслуживания станка 16К20

15. Технология ремонта коробки скоростей токарно-винторезного станка 16К20

16. Проектирование привода главного движения горизонтального фрезерного станка модели 6Р81

## *Общие требования к курсовой работе* **Содержание курсовой работы**

Часть1 Общетеоретическая часть

Приводится описание выбранного студентами станочного оборудования, планирование ремонтов и технического обслуживания.

При выполнении данной курсовой работы студент должен правильно применять современные стандарты на машиностроительные чертежи, допуски и посадки, нормали станкостроения и типовые конструкции, опубликованные в справочной и нормативной литературе.

Примерное содержание общетеоретической части (необходимо разработать содержание с опорой на характеристики конкретного станка)

При изготовлении деталей на станках снятие припуска с заготовки инструментом осуществляется резанием. Прямолинейное поступательное или вращательное движение заготовки или режущего инструмента, происходящее с наибольшей скоростью в процессе резания, называется **главным движением резания**, или просто главным движением (ГОСТ 5762 – 83). На главное движение затрачивается большая часть мощности станка. Главное движение может быть вращательным или поступательным. При вращательном движении оно характеризуется частотой вращения, при поступательном – частотой двойных ходов. Например, у станков токарной группы главным движением является вращение заготовки. У сверлильных станков, фрезерных и шлифовальных с танков главное движение совершает инструмент. У долбежных, протяжных и строгальных станков главным движением является возвратно-поступательное.

Главный привод металлорежущих станков в значительной степени определяет технико-экономические характеристики станка в целом, такие как диапазон режимов обработки для которого может быть использован станок, точность и качество обработанных деталей, производительность обработки, энергопотребление станка, соответствие требованиям техники безопасности и производственной санитарии.

Совокупность передач от двигателей, обеспечивающих движение исполнительных органов, называют **приводом**. Различают механический, электрический, пневмо- и гидроприводы и их комбинации: электромеханический, электрогидравлический. В приводах источником движения является электродвигатель, а тип привода определяется видом передач к исполнительному органу: механическая, электрическая цепь или гидро-(пневмо) сеть. По характеру переключения частот (дискретному или непрерывному) различают ступенчатые и бесступенчатые приводы.

Ступенчатый привод (рис. 2.1) включает в себя: двигатель (М), передачу (П) ременную или зубчатую, коробку скоростей (КС) или коробку подач (КП), систему управления (СУ) частотами вращения, шпиндель (Ш) или суппорт (С). В станках с программным управлением привод включает датчик (Д) скорости и положения исполнительного органа или тахогенератор (ТГ), а также обратную связь, как правило, электрическую, систему управления

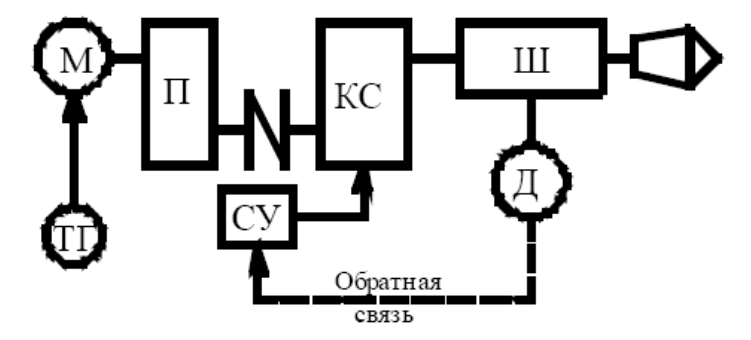

Рис. 1 Обобщенная схема привода главного движения металлорежущего станка

### **КИНЕМАТИЧЕСКИЙ РАСЧЕТ ПРИВОДА**

Частоту вращения шпинделя в станках с главным вращательным движением рассчитывают по формуле:

$$
n = \frac{1000 \cdot V}{\pi \cdot d}
$$

где V – скорость [м/мин];

Соответственно максимальные и минимальные значения чисел оборотов шпинделя определяются как:

$$
n_{\min} = \frac{1000 \cdot V_{\min}}{\pi \cdot d_{\max}} \quad n_{\max} = \frac{1000 \cdot V_{\max}}{\pi \cdot d_{\min}}
$$

Отношение максимальных и минимальных частот называют диапазоном регулирования

$$
R = \frac{n_{\text{max}}}{n_{\text{min}}} = \frac{V_{\text{max}} \cdot d_{\text{max}}}{V_{\text{min}} \cdot d_{\text{min}}} = R_V \cdot R_d ,
$$

где Rv = vmax /vmin — диапазон скоростей резания;

Rd =dmax/dmin— диапазон обрабатываемых диаметров.

В современных универсальных станках диапазон регулирования частот вращения шпинделя колеблется в больших пределах, что объясняется необходимостью обработки деталей из различных материалов, выполнением различных по характеру операций. Наилучшие характеристики с точки зрения обеспечения оптимальных режимов обработки имеют приводы с бесступенчатым регулированием частоты вращения. Однако известные в настоящее время системы управления приводами не во всех случаях обеспечивают перекрытие всего диапазона частот вращения, а также получение на шпинделе необходимого крутящего момента. В связи с этим приводы большинства станков делают ступенчатыми. Для современного оборудования характерными тенденциями являются расширение диапазонов бесступенчатого электронного управления частотой вращения и сокращение количества механически переключаемых ступеней скорости.

При ступенчатом регулировании оптимальное число переключений соответствует условию, при котором изменение скорости на новой частоте не превышает допустимого отклонения от номинальной величины.

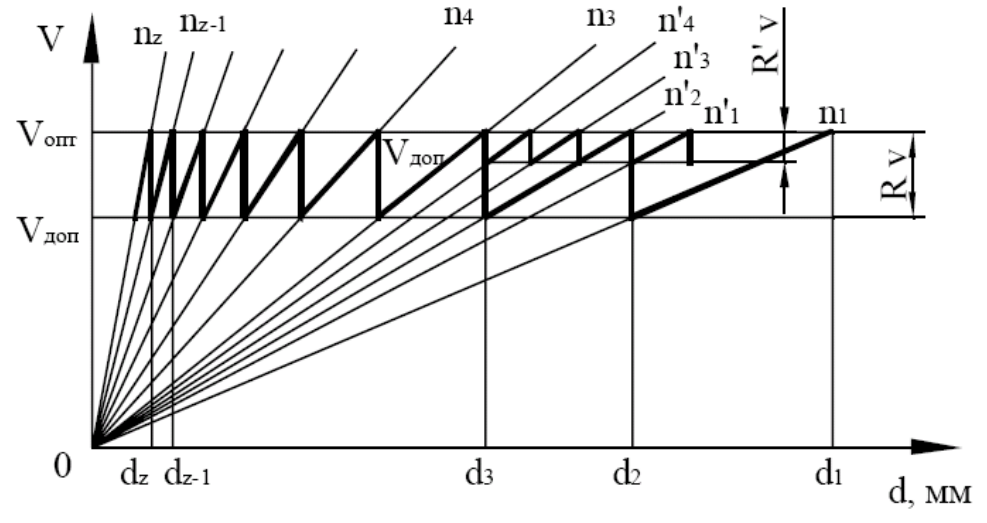

Рис. 2. Лучевая диаграмма геометрического ряда скоростей.

Зависимость скорости от диаметра заготовки (хода инструмента) для заданной частоты изображается прямой линией (лучом) (Рис. 2). Область рекомендуемых скоростей резания определяют от оптимальной *v*опт до допустимой *v*доп исходя из периода стойкости инструмента. Границы этой области и абсолютные значения скоростей зависят от обрабатываемого материала, вида инструмента и обработки. Переключение частоты производят при выходе действительной скорости за пределы области *v*опт — *v*доп вследствие изменения диаметра заготовки или инструмента.

Например, с уменьшением диаметра заготовки менее  $d_2$  следует переключить частоту вращения с n<sub>1</sub> на n<sub>2</sub>, а менее  $d_3 - c$  n<sub>2</sub> на n<sub>3</sub> и так до максимальной величины nг в рассматриваемом диапазоне частот. В точках  $d_1$ ,  $d_2$ , ds, ..., dz, которым соответствуют два значения скорости резания *v*опт и *v*доп, переключение производят на частоту оптимальной скорости. Отношение переключаемых частот постоянно равно отношению граничных значений скоростей и является знаменателем геометрического ряда:

$$
\varphi = \frac{n_2}{n_1} = \frac{n_3}{n_2} = \dots = \frac{n_z}{n_{z-1}} = \frac{V_{onm}}{V_{on}}.
$$

Соответственно:

$$
n_2 = \varphi \cdot n_1;
$$
  
\n
$$
n_3 = \varphi \cdot n_2 = \varphi^2 \cdot n_1
$$
  
\n...

$$
n_z = \varphi \cdot n_{z-1} = \varphi^{z-1} \cdot n_1
$$

Зная диапазон регулирования частот вращения шпинделя  $R_n$ , и задаваясь значением  $\omega$ , можно определить число ступеней вращения шпинделя:

$$
z = 1 + \frac{\lg R_n}{\lg \varphi}
$$

Отраслевой стандарт ОСТ2 Н11-1-72 рекомендует выбирать значения  $\varphi$  из ряда (выделены предпочтительные значения)

= 1,06; 1,12; *1,26; 1,41; 1,58*

Для числа ступеней скоростей рекомендуется выбор z из соотношения:

$$
z = 2^{E_1} \cdot 3^{E_2} = 2, \mathbf{3}, \mathbf{4}, \mathbf{6}, \mathbf{8}, 9, \mathbf{12}, 16, \mathbf{18}, \mathbf{24}, 27, 32, 36
$$

Подробные рекомендации по назначению для привода главного движения со ступенчатым переключением скоростей значений знаменателя ряда и числа ступеней скорости приведены в литературе [1, 24]. Наиболее распространенные значения  $R_n$  и z для станков с вращательным главным движением приведены в табл. 1.

При выборе промежуточных значений частот вращения следует руководствоваться рядами предпочтительных чисел [24].

Таблица 1

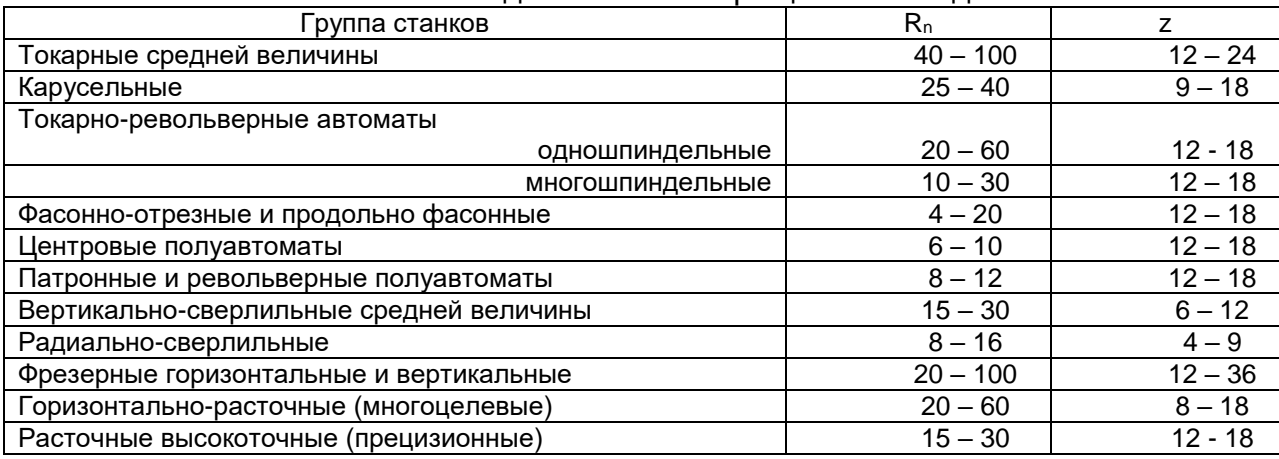

Значения R<sup>n</sup> и z для станков с вращательным движением

Рис. 3 позволяет получить наглядное представление о последовательности проектирования кинематической структуры. На начальном этапе (рис. 3-а) по данным технического задания на проектирование устанавливаются границы диапазона частот вращения исполнительного органа (шпинделя). Затем по описанной выше методике определяется необходимое количество ступеней скорости шпинделя (рис. 3-б) и намечается тип двигателя (рис. 3-в).

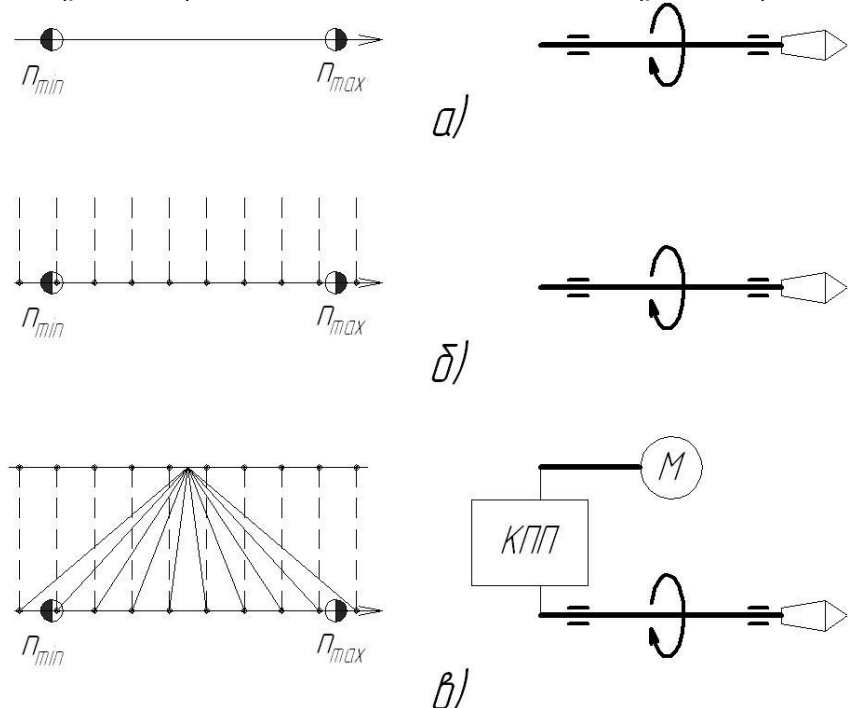

Рис. 3 Последовательность проектирования кинематической структуры привода.

После определения количества ступеней и промежуточных значений частоты вращения выполняется проектирование структуры трансмиссии, т. е. определение вида и количества промежуточных передач, позволяющих получить на выходном валу нужное количество частот вращения. Результат работы на данном этапе оформляется в виде структурной сетки (см. рис. 4)

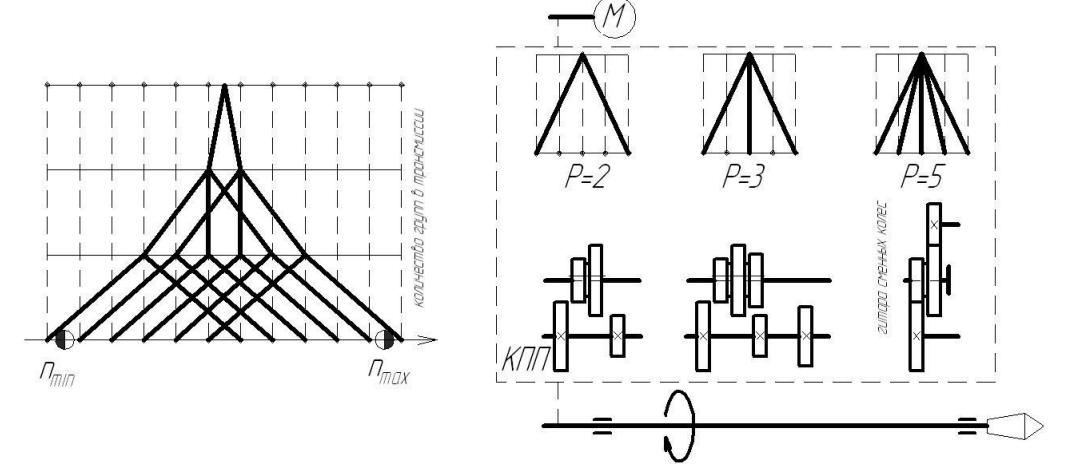

Рис. 4 Подбор количества и характеристик передач в коробке скоростей.

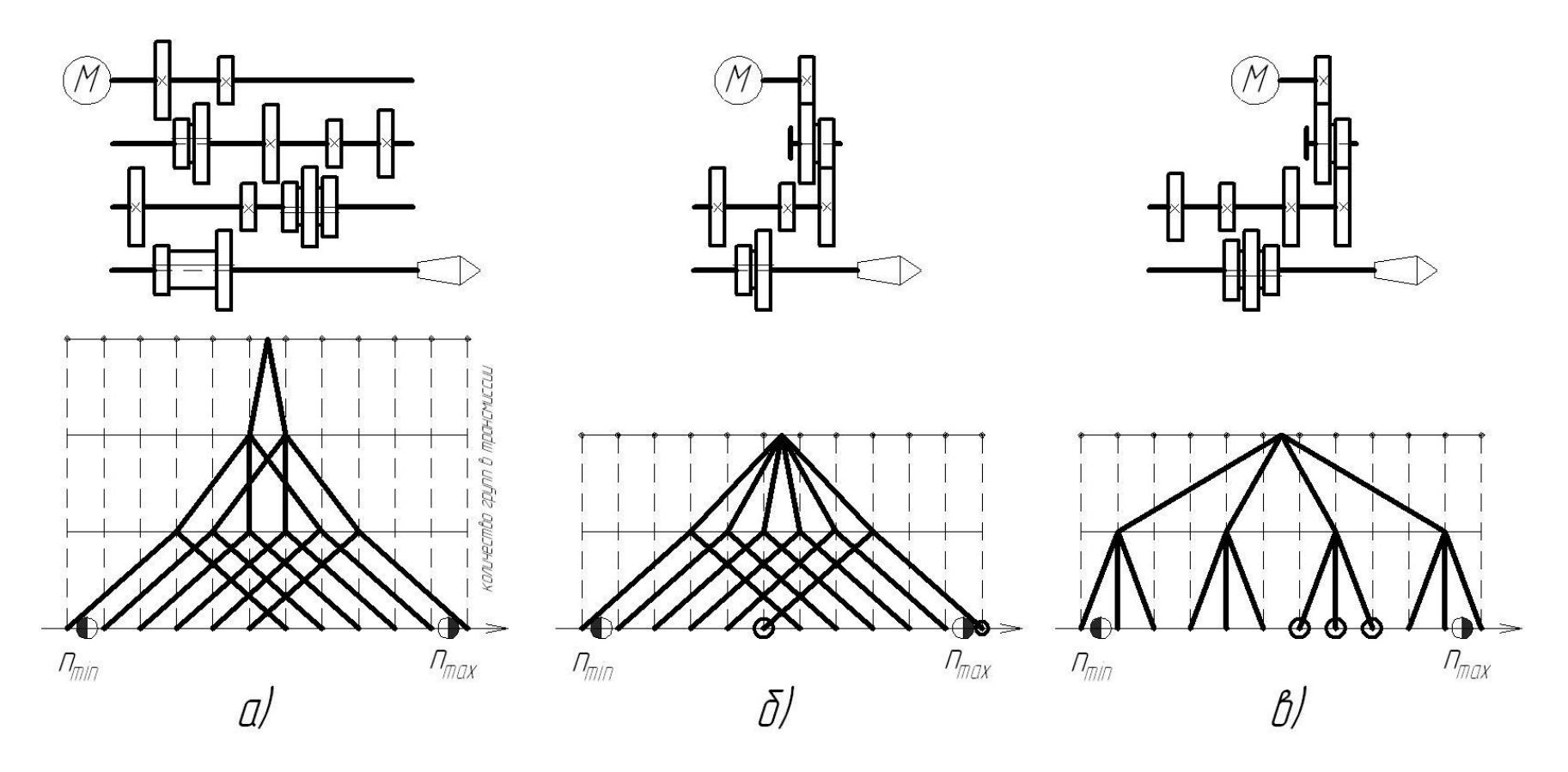

Рис. 5 Оптимизация структурной сетки коробки скоростей

Представленные на рис. 5 кинематические схемы коробок скоростей и соответствующие им структурные сетки имеют следующие особенности. Коробка на рис. 5-а позволяет быстро (на малых оборотах даже на ходу) осуществлять переключение ступеней скорости во всем диапазоне регулирования, т. е. является наиболее универсальной из трех изображенных. Недостатком является то, что в ее структуре больше передач (три вместо двух), следовательно, она имеет большие габариты.

В структуре коробок, изображенных на рис. 5-б и 5-в присутствует гитара сменных колес. Использование такой передачи позволяет сделать привод более компактным, однако степень универсальности его снижается из-за того, что для переключения скорости путем изменения настройки гитары необходимо длительное время. Представленные на рис. 5-б и 5-в коробки могут быть использованы в составе специализированных или специальных станков, переналадка которых выполняется относительно редко. Например, для варианта по рис. 5-б характерно быстрое переключение с высшей на шестую ступень скорости, что позволяет производить на налаженном станке обработку на двух существенно отличающихся режимах (например, силовую обдирочную на малой скорости и чистовую на высокой скорости). Вариант 5-в позволяет быстро переключать скорость между соседними ступенями в узком диапазоне частот, что может быть полезным например на станках для обдирочных операций при обработке ступенчатых валов или сверления отверстий близких по диаметру. Как видно из примера для окончательного выбора кинематической структуры необходимо учитывать такие факторы как степень универсальности оборудования, особенности выполняемых на нем операций.

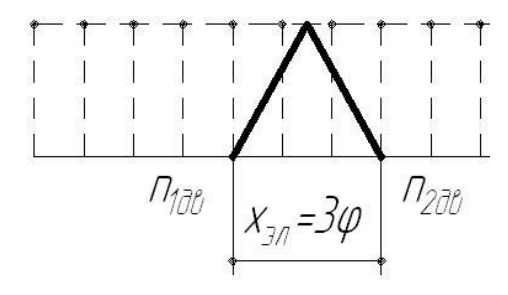

Рис. 6 Двухскоростной

При использовании в приводе станка двухскоростного двигателя структурная сетка строится таким образом, что двигатель заменяет собой групповую передачу с характеристикой

$$
x = \frac{\lg \left( \frac{n_{2\partial \epsilon}}{n_{1\partial \epsilon}} \right)}{\lg \varphi}.
$$

Например, при  $\varphi = \sqrt[3]{2} = 1,26$ и

двигателе с  $n_1$  = 1500 об/мин и  $n_2$  = 3000 об/мин, характеристика группы, делилистов от постояните составит:<br>заменяющей собой электродвигатель составит:

$$
x = \frac{\lg \frac{3000}{1500}}{\lg \sqrt[3]{2}} = \frac{\lg 2}{\lg 2^{\frac{1}{3}}} = 3
$$

Остальные построения структурной сетки аналогичны приводу с односкоростным двигателем.

На практике номинальная частота вращения двигателя часто не совпадает с серединой диапазона регулирования, в этом случае передаточные отношения некоторых передач в группах могут выйти за допустимые пределы. Для коробок скоростей передаточные отношения должны находиться в интервале от ¼ до 2. Для различных значений знаменателя ряда чисел оборотов количество интервалов между линиями, условно обозначающими передачи, не должно превышать значений, указанных в табл. 2.

Таблица 2

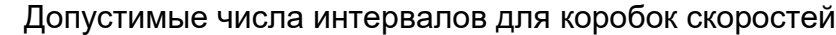

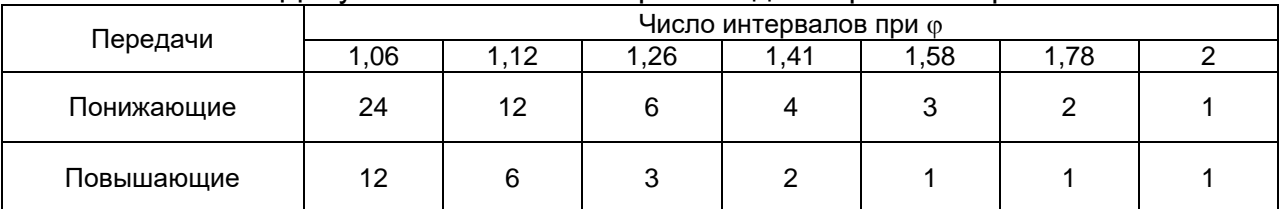

Для приведения в соответствие нормативам передаточных отношений в состав трансмиссии включают передачи с постоянным передаточным отношением. Кроме того, намеченная компоновка привода также может потребовать введения в состав трансмиссии передач с фиксированными передаточными отношениями (зубчатых цилиндрических, конических и червячных, ременных и т.п.).

Передачи с постоянным передаточным отношением могут располагаться в начале, конце или середине кинематической структуры. На графике частот это отражается следующим образом (рис. 7).

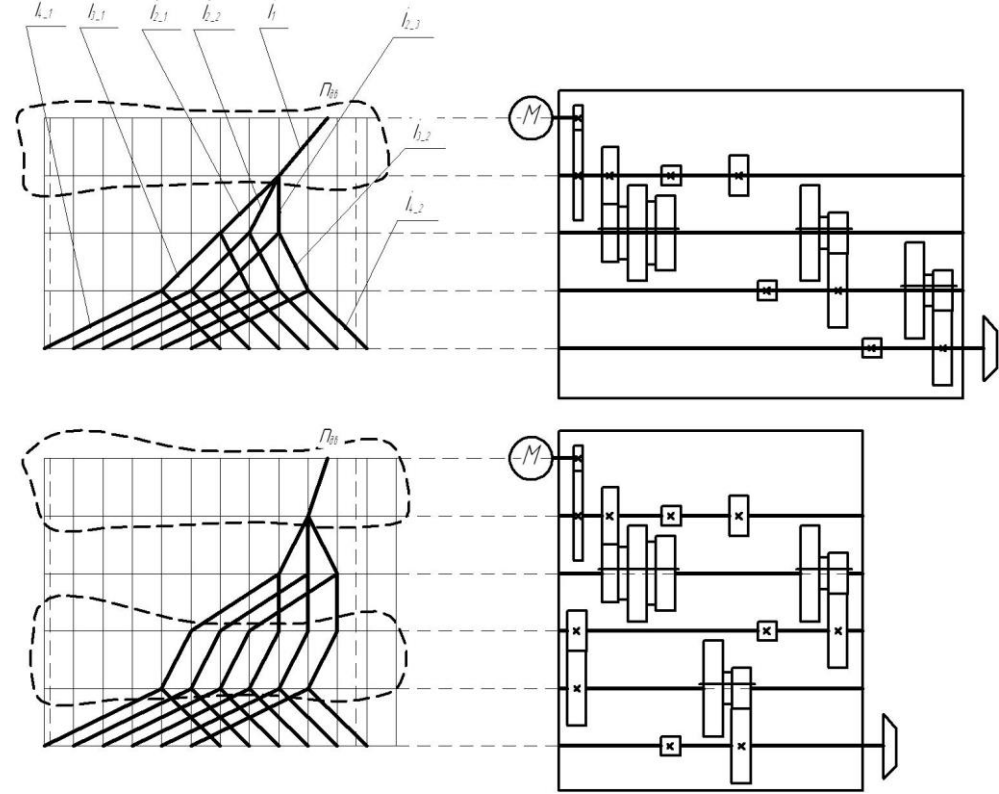

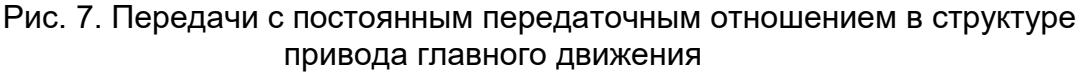

Подбор чисел зубьев в передачах обеспечивающих необходимые передаточные отношения с помощью таблиц из справочника [20].

После подбора чисел зубьев в передачах выполняется проверка соответствия фактических частот выбранным нормальным. Допускаемое отклонение фактической частоты вращения шпинделя от нормального значения не должно превышать величины:

$$
\Delta_n = \pm 10(\varphi - 1)\%
$$

В случае проектирования привода широкоуниверсальных станков с количеством скоростей 18 и более использование простых групповых структур приводит к необходимости включать в кинематику привода групповые передачи с характеристикой превышающей допускаемые значения (табл.2). В таких случаях целесообразным является проектирование так называемых сложенных кинематических структур, представляющих собой параллельно или последовательно соединенные с помощью устройств переключения кинематические цепи. Пример сложенной кинематической структуры с последовательно подключаемой дополнительной кинематической цепью приведен на рис. 8.

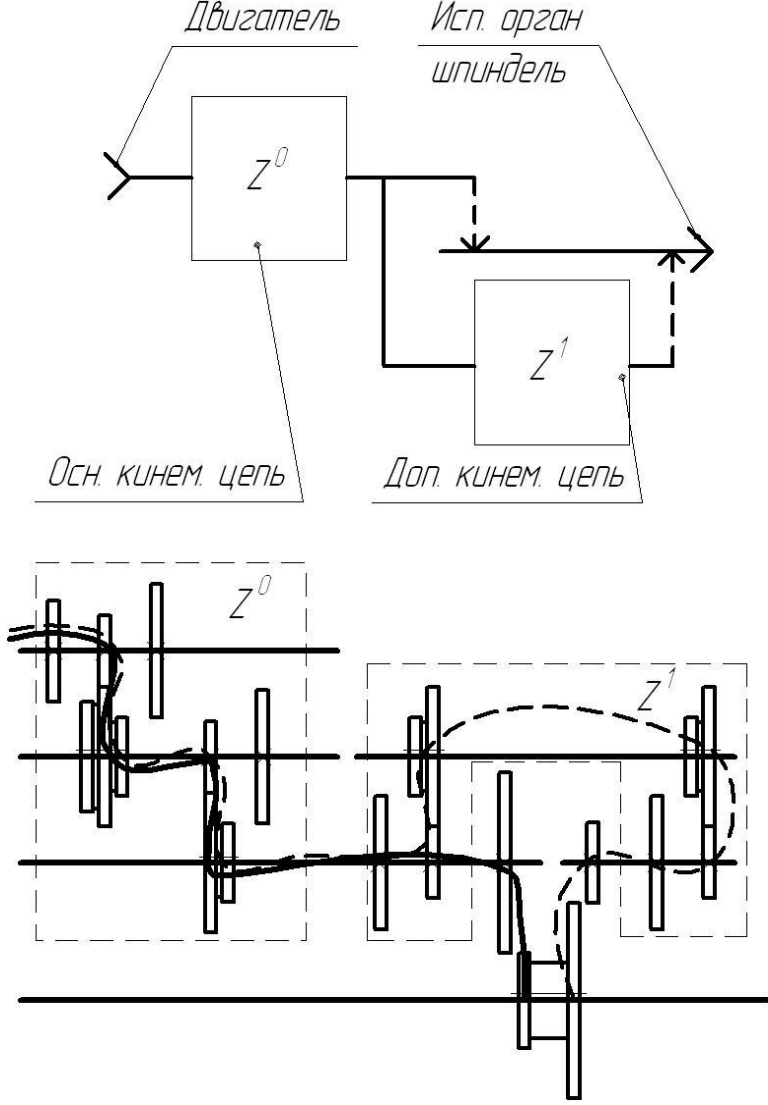

Рис. 8 Схема и пример конструктивной реализации сложенной кинематической структуры привода

Базовая кинематическая структура (рис. 9-а) для последней групповой передачи имеет характеристику х=12 $\varphi$ , что больше допустимого значения (для >1,12). При переходе к сложенной структуре для последней групповой передачи уменьшают характеристику до х=6 $\varphi$ . При этом общий диапазон регулирования сокращается. Коробка не обеспечивает частот вращения в верхней и нижней частях диапазона, а в середине несколько ступеней совмещаются (Рис. 9-б). Кинематическую структуру разделяют на две части и выполняют смещение структурных сеток к краям диапазона (Рис. 9-в). В кинематическую схему добавляют групповую передачу, осуществляющую соединение исполнительного органа (шпинделя) с основной или дополнительной кинематической цепью (Рис. 9 г). Для окончательного оформления кинематической структуры осуществляется коррекция передаточных отношений групп дополнительной кинематической цепи для обеспечения характеристики переключающей группы в допустимых пределах.

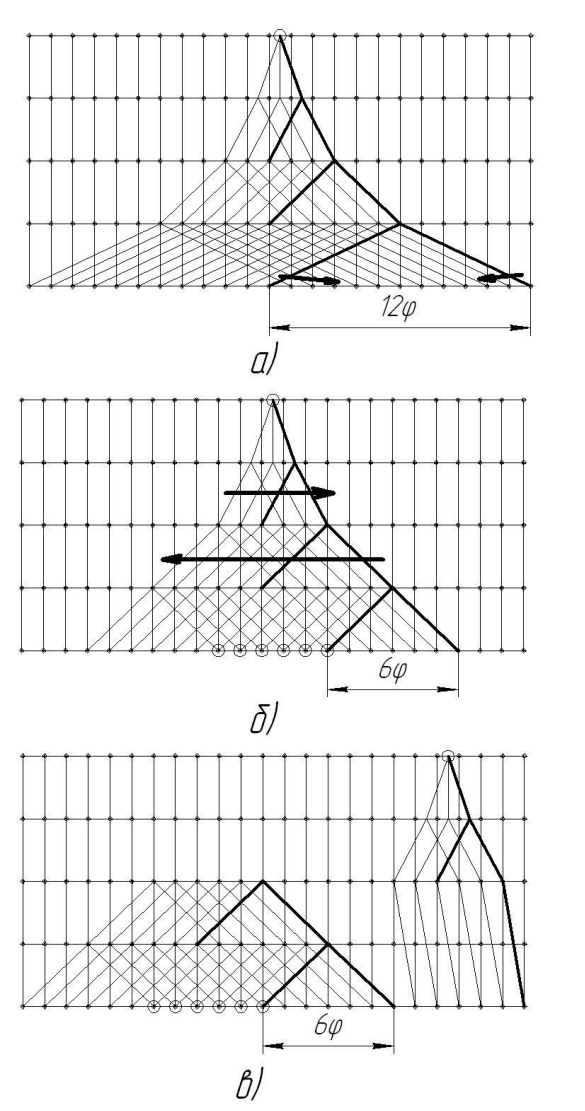

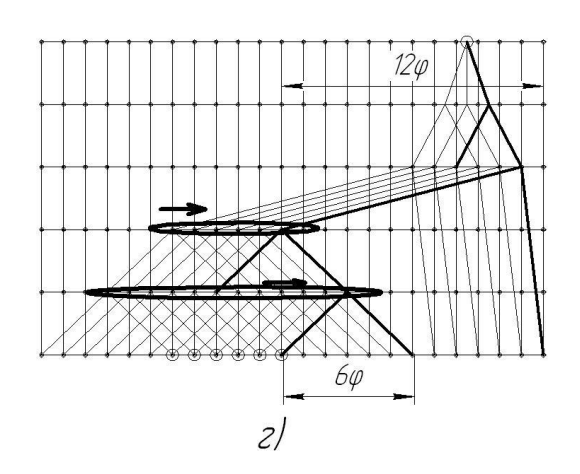

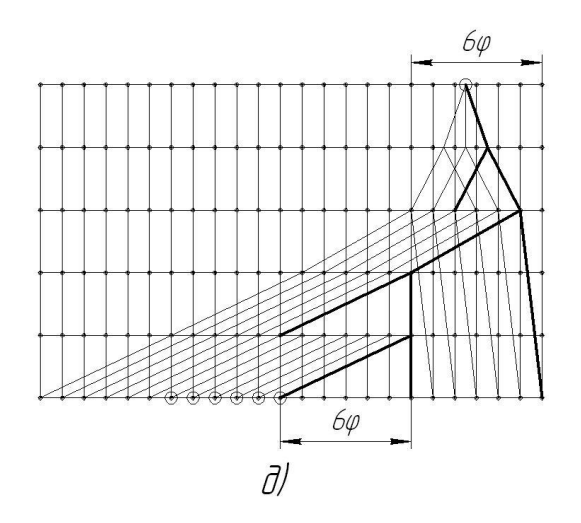

Рис. 9 Последовательность проектирования графика частот привода со сложенной кинематической структурой.

### **ПРИВОДЫ ГЛАВНОГО ДВИЖЕНИЯ С БЕССТУПЕНЧАТЫМ РЕГУЛИРОВАНИЕМ**

Применение приводов с бесступенчатым регулированием позволяет повысить производительность станков благодаря точной настройке оптимальной скорости резания и ее регулированию в процессе выполнения цикла обработки. Для бесступенчатого регулирования скорости в основном применяют приводы с двигателем постоянного тока и тиристорным управлением в последнее время активно развивается направление, связанное с использованием двигателей переменного тока с частотным управлением.

# **ПРИВОДЫ С ДВИГАТЕЛЯМИ ПОСТОЯННОГО ТОКА**

Частота вращения двигателя постоянного тока регулируется в двух областях. От минимальной частоты вращения до номинальной *nном* регулирование осуществляется изменением напряжения в цепи якоря, при этом на валу двигателя поддерживается постоянный крутящий момент. Выше  $n_{\mu_{OM}}$ регулирование частоты вращения производится изменением поля возбуждения, и мощность двигателя остается постоянной. Диапазон регулирования при постоянной мощности R<sub>p</sub> бесступенчатых приводов постоянного тока составляет 2,5 – 4. Если этого достаточно для станка, регулируемый электродвигатель постоянного тока с максимальной частотой вращения 4000…6000 об/мин

соединяют непосредственно со шпинделем станка. Для обеспечения более широкого диапазона регулирования (для современных станков 50…250), между электродвигателем и шпинделем устанавливают двух-, трех- или четырехступенчатую коробку скоростей, а между приводом и коробкой или между коробкой и шпинделем помещают ременную передачу с передаточным отношением i = 0,5…2.

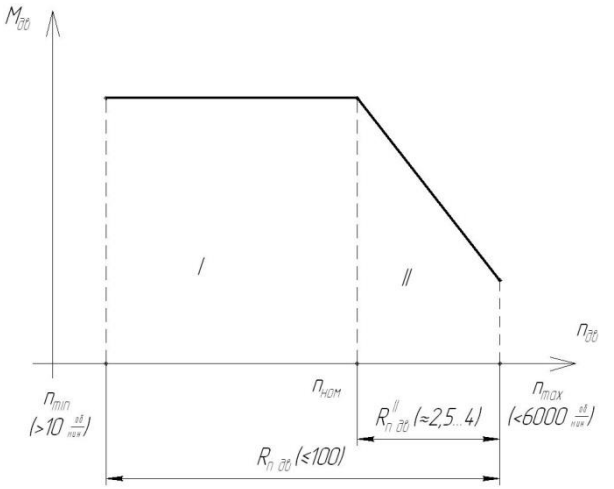

Рис. 10 Механическая характеристика регулируемого привода с двигателем постоянного тока.

Общий вид механической характеристики двигателя постоянного тока при использовании двухдиапазонного регулирования приведен на рис. 10. Для серийно выпускаемых двигателей постоянного тока, применяемых в приводах металлорежущих станков на рис. 10 приведены значения предельных частот вращения *nдв* (максимальной и минимальной), ширина диапазона регулирования (общая R<sub>n дв</sub> и второй зоны регулирования  $\ R^{\textit{II}}_{\textit{n}\textit{\iota}\textit{o}}$ ).

Ограничение по максимальной частоте вращения двигателя связано с возрастанием на высоких скоростях механических потерь в двигателе. Потери увеличиваются из-за трения, дисбаланса вращающихся частей. Также на высоких скоростях имеются трудности с коммутированием якорного тока в коллектроном узле двигателя.

Ограничение по минимальной частоте вращения связано с особенностями датчика обратной связи (тахогенератора), применяемого в автоматически регулируемых приводах: при малых частотах вращения э.д.с. генератора оказывается ниже пределов чувствительности приборов в системе автоматического регулирования скорости (либо имеет значения сравнимые с уровнем помех).

При выборе двигателя следует ориентироваться на такие паспортные данные как номинальная частота вращения (или максимальная частота вращения). Тогда другая граница диапазона регулирования частоты вращения определится по формулам:

- при известной номинальной частоте вращения:

$$
\begin{cases}\nn_{\text{max}} = n_{\text{max}} \cdot R_{\text{noise}}^H \\
n_{\text{min}} = n_{\text{max}} \cdot \frac{R_{\text{noise}}^H}{R_{\text{noise}}} \ge 10 \text{ of} / \text{mult}\n\end{cases}
$$

- при известной максимальной частоте вращения:

$$
n_{\min} = \frac{n_{\max}}{R_{n\partial s}} \ge 10 \, \frac{\delta}{\delta / \mu u}
$$

При разработке привода, в составе которого предусмотрена механическая коробка скоростей диапазон регулирования *Rмех* определяется по формуле:

$$
R_{\text{max}} = \frac{R_n}{R_{\text{max}}} = (R_{\text{2p}}^{\text{max}})^z
$$

где *R<sup>n</sup>* – общий диапазон регулирования частоты вращения;

*Rэл* – диапазон регулирования электродвигателя;

 $R_{\scriptscriptstyle sp}^{\scriptscriptstyle \rm max}$  - максимальный диапазон регулирования групповой передачи коробки скоростей (не более 8 [24]);

z – количество групп в коробке скоростей:

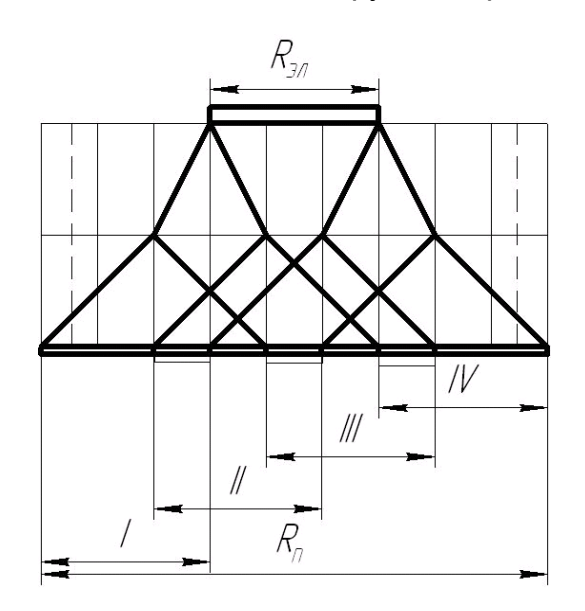

Рис. 11. Структурная сетка привода с 4-х ступенчатой коробкой и регулируемым двигателем постоянного тока.

$$
z = \frac{\lg \frac{R_n}{R_{\text{max}}}}{\lg R_{\text{2p}}}.
$$

Выбор количества передач в группах следует осуществлять таким образом, чтобы в пределах всего диапазона регулирования достигалась непрерывность задания скорости, допускается незначительные (5 – 7%) перекрытия диапазонов.

Наиболее распространены в качестве блоков управления тиристорные преобразователи, реализующие различные законы управления, такие как фазовое или импульсное (широтно-импульсное, частотно импульсное) управление [23].

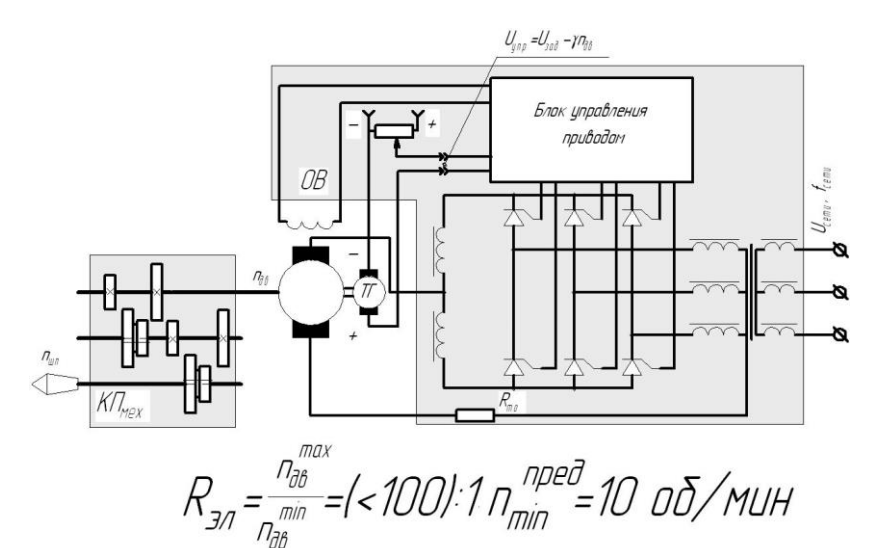

Рис. 12. Пример реализации бесступенчатого привода с управляемым двигателем постоянного тока и 4-х ступенчатой коробкой скоростей.

#### **ПРИВОДЫ С АСИНХРОННЫМИ РЕГУЛИРУЕМЫМИ ДВИГАТЕЛЯМИ**

Использование асинхронных двигателей с короткозамкнутым ротором в приводах металлорежущих станков со ступенчатой механической трансмиссией

требует проектирования коробок передач с большим числом ступеней, имеющих значительные габаритные размеры и стоимость. В то же время, простота конструкции, удобство эксплуатации асинхронных двигателей делают весьма привлекательными перспективы использования их в составе приводов. В настоящее время активно развивается направление связанное с внедрением в практику бесступенчато регулируемых асинхронных двигателей. Кратко рассмотрим основные способы регулирования частоты вращения асинхронных двигателей (более подробная информация в источниках [11, 12, 21, 22]).

Практическое применение имеют следующие способы регулирования частоты вращения асинхронных двигателей: реостатное, комбинированное и частотное.

При **реостатном регулировании** изменение частоты вращения достигается введением дополнительных активных сопротивлений в цепи обмоток двигателя (статорных и роторных).

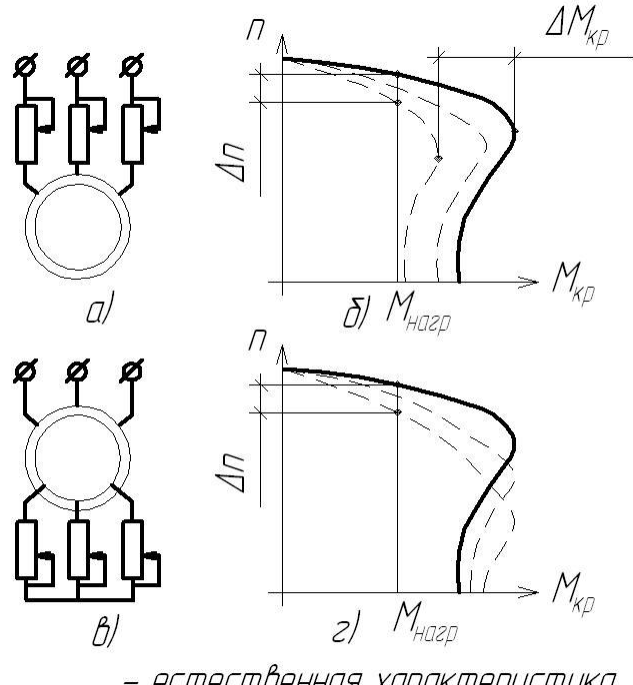

– естественная характеристика — — *— реостатные характеристики* 

Рис. 13 Механические характеристики асинхронных двигателей при реостатном регулировании

Как видно из рис. 13-б при регулировании сопротивлений установленных последовательно с обмотками статора наблюдается одновременное снижение частоты вращения  $\Delta n$ и предельного крутящего момента  $\Delta \! M_{_{\kappa p}}$ , причем снижение критического значения момента происходит значительно быстрее, чем снижение частоты вращения, что отрицательно сказывается на перегрузочной способности двигателя.

Кроме того, при пониженном напряжении на статоре и постоянном моменте нагрузки на двигателе возрастает его скольжение, повышаются роторный и статорный токи, что ведет к нагреву двигателя. Указанные недостатки ограничивают область использования данного способа регулирования, и в станках он применяется для предотвращения ударов при запуске электропривода.

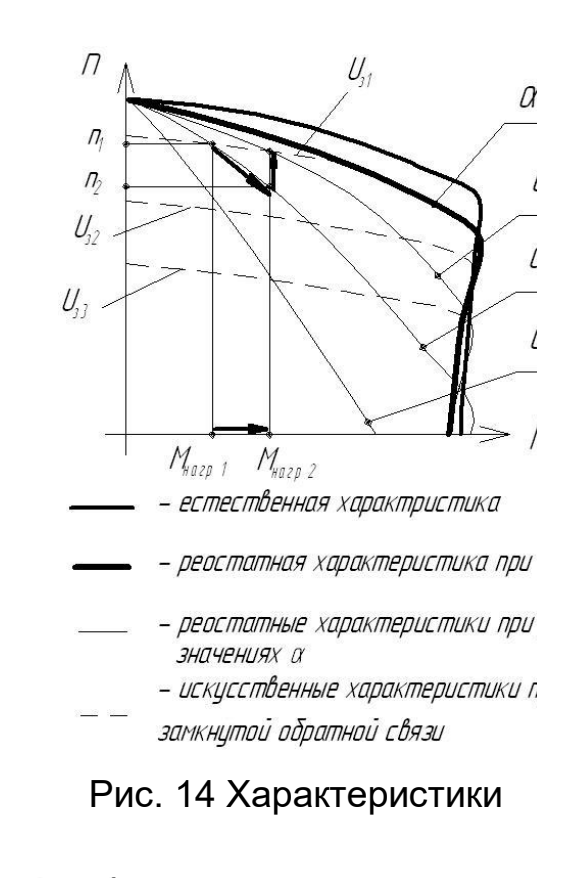

При введении реостатов в цепь ротора (рис. 13-г) диапазон регулирования частоты получается более широким, а критический момент остается постоянным. Недостатком данного способа регулирования является пониженная жесткость механической характеристики. То есть при колебаниях момента нагрузки, особенно в области малых частот вращения колебания частоты  $\Delta n^{}_2$  будут значительно больше чем при более высоких частотах  $\Delta n_1$ . . Диапазон регулирования частоты вращения R<sup>n</sup> дв = 2…2,5 : 1. Схемы со ступенчатым регулированием сопротивления за счет магазинов сопротивлений, переключаемых с помощью контакторов или жидкостные сопротивления, осуществляющие плавное регулирование. Реостатное управление применяется в кранах, подъемниках и т.д.

**Комбинированное регулирование** осуществляется изменением напряжения статора и при введении в цепь ротора добавочных сопротивлений. Данный способ реализуется с помощью специальных блоков – управляемых тиристорных преобразователей. Использование таких устройств позволяет организовать систему автоматического управления с обратной связью по напряжению. В зависимости от периода закрытия тиристорных ключей tзакр: который характеризуется величиной угла закрытия  $\cdot$ 360 $\degree$ *Т t закр* (рис. 15) получается семейство механических характеристик  $(\alpha_1, \alpha_2, \alpha_3)$ . Характеристики, соответствующие различным значениям угла  $\alpha$  не всегда соответствуют заданным требованиям к точности регулирования частоты.

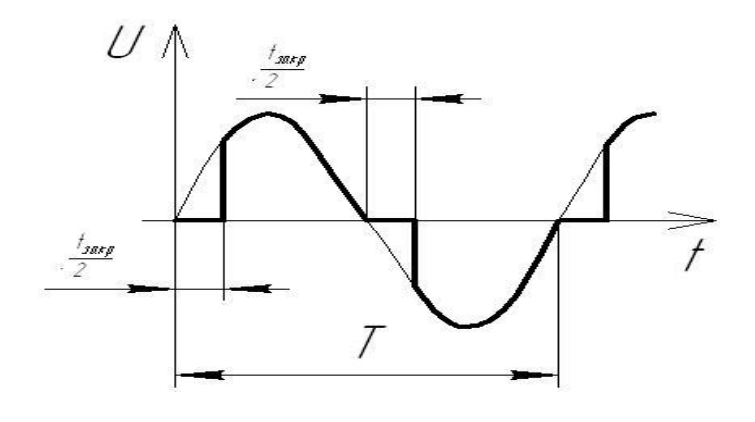

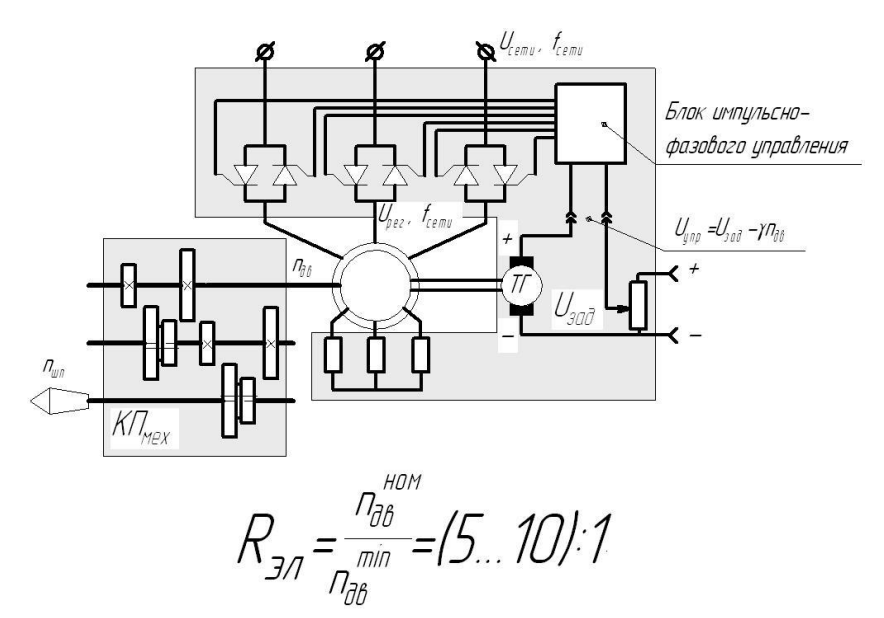

Рис. 16 Схема привода станка с использованием комбинированного управления двигателем с обратной связью.

Например при изменении момента нагрузки с величины Мнагр1 до Мнагр2 при  $\phi$ иксированном значении угла закрытия  $\alpha$ частота вращения падает до значения n2. При этом э.д.с., вырабатываемая генератором уменьшается на величину  $\gamma(n_2 - n_1)$ при этом значение управляющего напряжения  $U_y = U_z - \gamma \cdot n$ увеличивается, изменяя настройку блока импульсно-фазового управления. В результате значение угла закрытия  $\alpha$  уменьшается, частота вращения увеличивается (до точки расположенной на искусственной механической характеристике). Таким образом, за счет настройки закона управления углом закрытия может быть получена искусственная механическая характеристика, имеющая необходимую жесткость. Изменяя значения задающего напряжения  $U_3$  с помощью блока импульсно-фазового управления можно получить семейство искусственных механических характеристик.

Использование импульсно-фазового управления с системой обратной связи по скорости достигается диапазон регулирования 10:1, регулирование частоты вращения плавное. Регулирование осуществляется от номинальной частоты «вниз» от естественной характеристики. Существенным ограничением является необходимость использования добавочных сопротивлений в цепи ротора, что возможно только у специальных асинхронных двигателей (имеющих ротор с контактными кольцами).

**Частотное регулирование** является одним из наиболее перспективных и широко используемых в настоящее время. Принцип его состоит в том, что

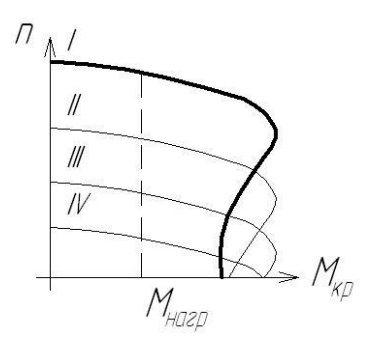

Рис. 17 Механические характеристики асинхронного двигателя при частотном регулировании

изменяя частоту питающего двигатель напряжения можно изменять частоту вращения холостого хода, получая различные искусственные характеристики. Этот способ обеспечивает широкий диапазон регулирования частоты, плавность регулирования и высокую жесткость характеристик.

Приближенным условием обеспечения стабильности регулирования частоты вращения при постоянном моменте нагрузки

 $U/f = const.$ 

На практике требуется изменять напряжение на статоре несколько меньше чем частоту для компенсации снижения перегрузочного момента двигателя в области малых частот. При этом удается достичь семейства механических характеристик (II, III, IV), приведенных на рис. 17.

В современных блоках управления асинхронным приводом распространены преобразователи частоты с промежуточным звеном постоянного тока (Uинверторы). Схема силовой части регулируемого асинхронного привода на базе такого инвертора с обратной связью приведена на рис. 18.

Отличительной особенностью частотного управления приводами является возможность регулирования частоты вращения двигателя как «вниз», так и «вверх» от номинала. Значения диапазонов регулирования, реализуемые в современных приводах приведены на рис. 18.

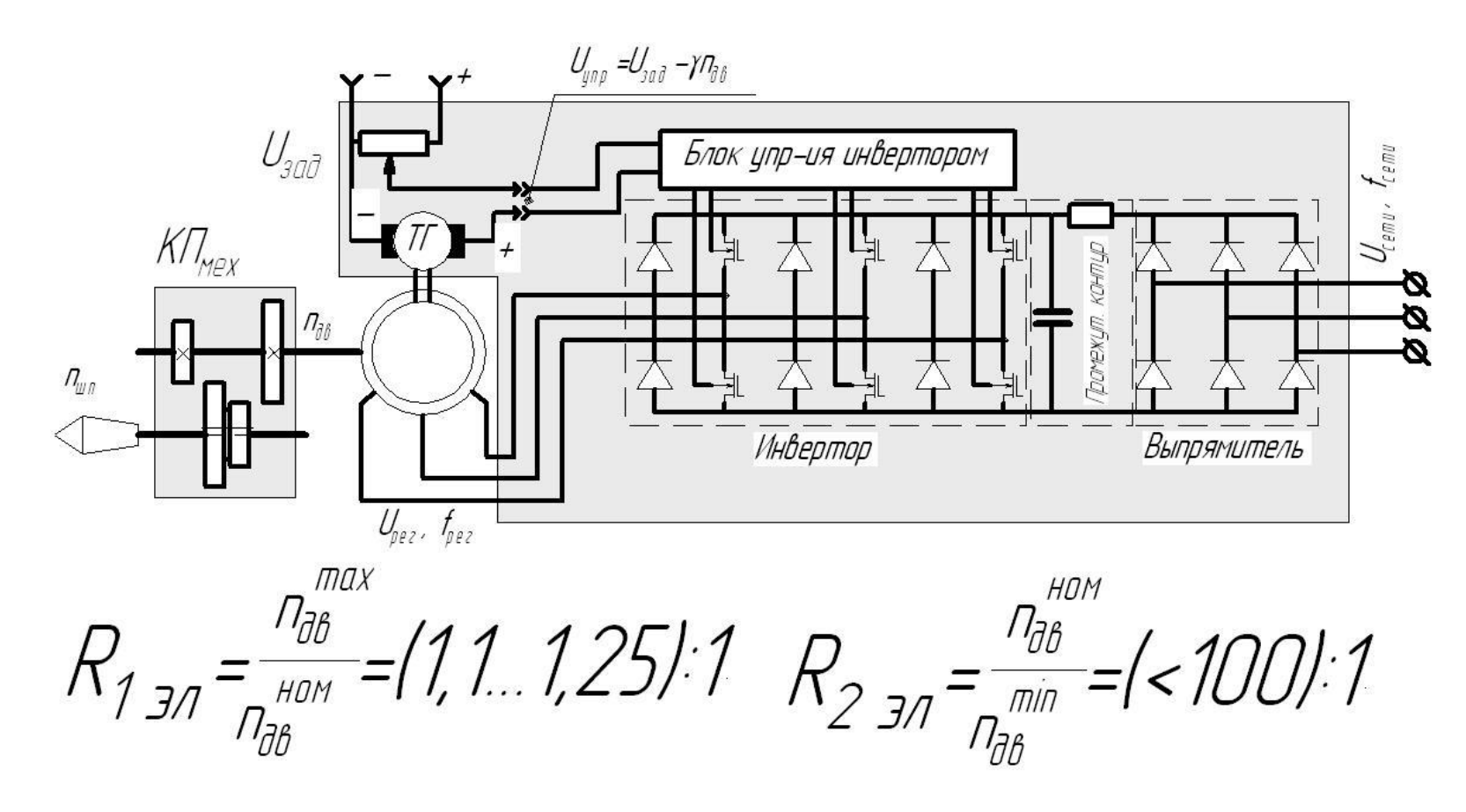

Рис. 18 Структура регулируемого асинхронного привода с частотным управлением.

При определении количества диапазонов механической составляющей привода с управляемым асинхронным двигателем следует руководствоваться расчетными зависимостями, применяемыми для бесступенчатых приводов с двигателями постоянного тока. Диапазоны регулирования частоты вращения, достигаемые при использовании различных схем управления, приведены на рис.15 и 18, а также в тексте.

Следует иметь в виду, что при использовании различных типов устройств для управления двигателем могут быть получены приводы шпинделя станка, существенно отличающиеся по структуре механической части (имеющие разное количество групп передач и количество ступеней в каждой группе).

Например, при использовании в приводе двигателя с реостатным регулированием частоты вращения для обеспечения заданного диапазона регулирования потребуется дополнить его 9-ти ступенчатой коробкой скоростей (см. рис. 19).

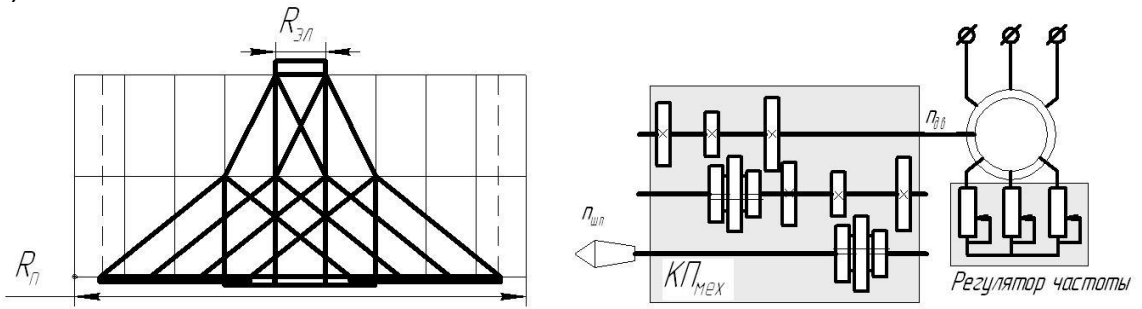

Рис. 19 Привод станка с реостатным регулированием частоты вращения. При использовании системы комбинированного регулирования (рис.15) для привода шпинделя понадобится 4-х ступенчатая коробка скоростей (структурная сетка – см. рис. 20-а), а при использовании частотного управления (рис. 18) – 2-х ступенчатая коробка (структурная сетка – рис. 20-б).

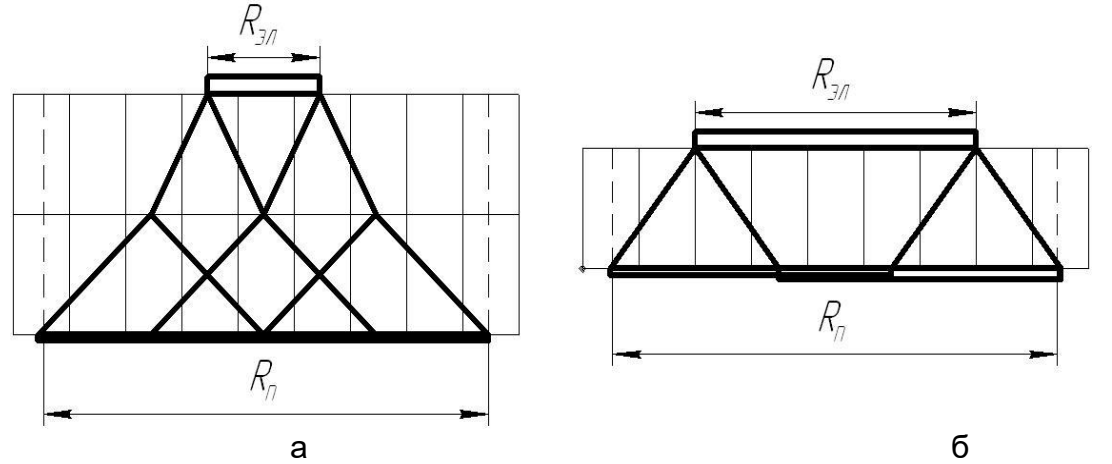

Рис. 20 Структурные сетки привода шпинделя для управляемых асинхронных двигателей

### ОПРЕДЕЛЕНИЕ МОЩНОСТИ ДВИГАТЕЛЯ

После определения кинематической структуры привода производят определение мощности электродвигателя. Мощность электродвигателя главного движения определяется по формуле:

$$
N_{\partial s} = \frac{N_{un}}{\eta_{np}}.
$$

При эксплуатации приводов металлорежущих станков допускается перегрузка двигателя до 25%, поэтому допускается определять мощность электродвигателя по формуле:

$$
N_{\partial s} = \frac{N_{un}}{1,25 \cdot \eta_{np}}\,,
$$

где *Nшп* - мощность резания (на шпинделе станка);

 $\eta_{np}$  - к.п.д. привода (зависит от количества передач в структуре привода, к.п.д. передач определяется по таблице 3);

Мощность на шпинделе станка определяется по формуле:

$$
N_{un} = \frac{M_{\kappa p \max} \cdot n_{\rho acu} \cdot \pi}{30},
$$

максимальный крутящий момент на шпинделе:

$$
M_{k_{k} p_{\max}} = P_{k_{k} p_{\max}} \cdot \frac{d_{k_{\max}}}{2}
$$

расчетное значение частоты вращения, для которого определяется максимальное значение мощности привода составляет:

$$
n_{\text{pacy}} = (0, 6...0, 75) \cdot n_{\text{max}}
$$

Табл. 3

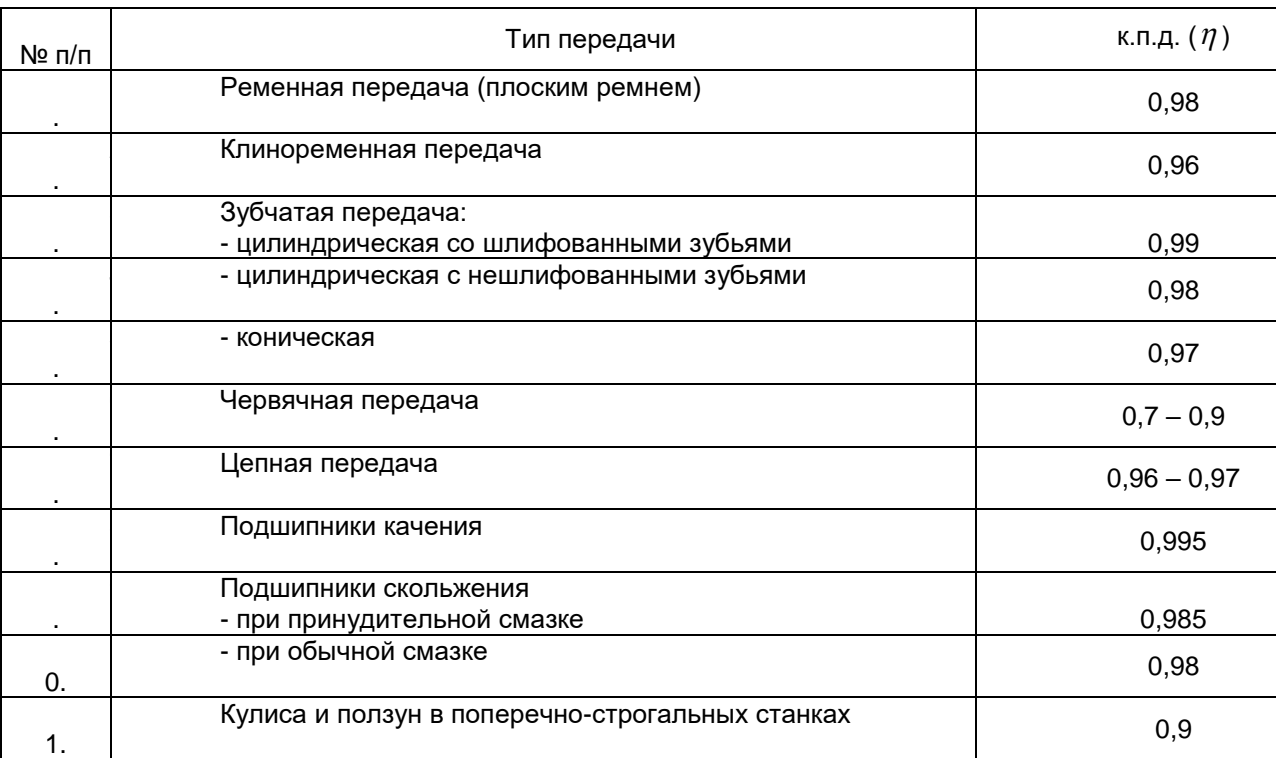

Часть 2 Ремонт (обслуживание) станочного оборудования. Технологическая часть

1.Приводится годовой график ремонта (технологического обслуживания) оборудования.

2.Оснащенность ремонтной базы.

- 3.Технология ремонта
- 4. Испытания, регулировка, сдача в эксплуатацию
- 5. Техника безопасности при проведении ремонтных и наладочных работ.